# Hierarchical Gaussian Processes in Stan

*Rob Trangucci*

### **Introduction**

Stan's library has been expanded with functions that facilitate adding Gaussian processes (GPs) to Stan models. I will share the best practices for coding GPs in Stan, and demonstrate how GPs can be added as one component of a larger model.

I would like to thank Aki Vehtari, Michael Betancourt, and the reviewers for their helpful comments and suggestions.

#### **Gaussian processes regression**

Suppose there are N observations of univariate data, *y*, each associated with scalar *x*.

The generative model for a Gaussian process regression is as follows:

$$
\theta \sim g(\phi)
$$
  

$$
f(x) \sim \text{GP}(\mu(x), k_{\theta}(x))
$$
  

$$
y_i \sim \mathcal{N}(f(x_i), \sigma) \forall i
$$

A GP is a stochastic process, indexed by  $x \in \mathbb{R}$ . Any finite sample realized from this stochastic process is jointly multivariate normal (Cramér and Leadbetter 2004).  $\mu(x)$  is the mean of  $f(x)$ , and  $k_{\theta}(x)$ , a kernel, defines the covariance between any two evaluations of  $f(x)$ :

$$
cov(f(x_i), f(x_j)) = k(x_i, x_j | \theta)
$$

The kernel k is parameterized by a vector  $\theta$ , and is required to a be a positive-semidefinite function (Rasmussen and Williams 2005).

The finite-dimensional generative model for the GP is:

 $θ$  ∼ *g*( $φ$ )  $f \sim \text{MultiNormal}(0, K_{\theta}(x))$  $y_i \sim \text{Normal}(f_i, \sigma) \,\forall i \in \{1, \dots, N\}$ 

Above,  $K_{\theta}(x)$  is an  $N \times N$  covariance matrix, where each entry  $K[i, j] = k(x_i, x_j | \theta)$ . The exponentiated quadratic kernel has two components to theta, *α*, the marginal standard deviation of the stochastic process *f* and  $\ell$ , the process length-scale.

$$
k(x_i, x_j | \theta) = \alpha^2 \exp\left(-\frac{1}{2\ell^2}(x_i - x_j)^2\right)
$$
 (1)

This kernel's defining quality is its smoothness; the function is infinitely differentiable. This can sometimes be unrealistic for applied work (see (Stein 2012)), but it will suffice for the examples that follow, as it happens to be the only covariance function that has been implemented in the Stan library as of January 2017.

## **Example: GP with normal outcome**

### **Latent variable formulation**

The Stan program for the generative model is defined exactly as the finite-dimensional GP probability model above (of course, choosing priors for  $\ell$  and  $\alpha$ ).

```
functions {
  vector gp_pred_rng(real[] x_pred,
                     vector y_is,
                     real[] x_is,
                     real alpha,
                     real length_scale,
                     real sigma) {
   vector[size(x_pred)] f_pred;
   int N_pred;
   int N;
   N_pred = size(x_pred);N = rows(y_is);{
      matrix[N, N] L_Sigma;
      vector[N] K_div_y_is;
      matrix[N, N_pred] k_x_is_x_pred;
      matrix[N, N_pred] v_pred;
      vector[N_pred] f_pred_mu;
      matrix[N_pred, N_pred] cov_f_pred;
      matrix[N_pred, N_pred] nug_pred;
      matrix[N, N] Sigma;
      Signa = cov_{exp_quad}(x_is, alpha, length_scale);for (n in 1:N)
        Signa[n, n] = Signa[n, n] + square(sign).L_Sigma = cholesky_decompose(Sigma);
      K_div_y_is = midwide{\left[1 - tri_low(L_Sigma, y_is)\right]}K_div_y_is = mdivide_right_tri_low(K_div_y_is',L_Sigma)';
      k_x_iis_x_pred = cov_exp_quad(x_is, x_pred, alpha, length_scale);
      f_pred_mu = (k_x_is_xpred' * K_div_y_is);v_pred = mdivide_left_tri_low(L_Sigma, k_x_is_x_pred);
      cov_f_pred = cov_exp_quad(x_pred, alpha, length_scale) - v_pred' * v_pred;
      nug_pred = diag_matrix(rep_vector(1e-12,N_pred));f pred = multi_normal_rng(f pred_mu, cov_f pred + nug_pred);
   }
   return f_pred;
 }
}
data {
  int<lower=1> N;
  int<lower=1> N_pred;
 vector[N] y;
 real x[N];
 real x_pred[N_pred];
}
parameters {
```

```
real<lower=0> length scale;
  real<lower=0> alpha;
  real<lower=0> sigma;
  vector[N] eta;
}
transformed parameters {
  vector[N] f;
  {
    matrix[N, N] L;
    matrix[N, N] K;
    K = cov_{exp_{quad}(x, alpha, length_{scale});for (n in 1:N)
      K[n, n] = K[n, n] + 1e-12;L = cholesky_decompose(K);
    f = L * eta;}
}
model {
  length_scale \sim gamma(2, 20);
  alpha \sim normal(0, 1);
  sigma \sim normal(0, 1);
  eta \sim normal(0, 1);
  y \sim normal(f, sigma);
}
generated quantities {
  vector[N_pred] f_pred;
  vector[N_pred] y_pred;
  f<sub>pred</sub> = gp<sub>pred_rng</sub>(x<sub>pred, y, x, alpha, length_scale, sigma);</sub>
  for (n in 1:N_pred)
    y pred[n] = normal_rng(f_pred[n], sigma);
}
```
Several details of the Stan program are important to note. First is the generation of the covariance matrix with an exponentiated quadratic kernel. The function  $cov$ -exp\_quad will generate an  $N \times N$  covariance matrix if given a length-*N* array of either reals or vectors, the signal standard deviation,  $\alpha$ , and the length-scale  $\ell$ .

The second detail is the small positive number added to the diagonal. In this case it is 1e-12. Because we're using a positive-definite function *k* to build a covariance matrix, the resulting matrix should theoretically be positive definite. However, because we deal in floating-point numbers, covariance matrices generated by cov\_exp\_quad beyond a small dimension will typically not be numerically positive definite. In that case, we need to force the matrix to be positive definite by adding a small bit of noise to the diagonal called jitter. This will conflict with the parameter *σ*. This is OK for our purposes, as the amount of noise we've added is quite small compared to the scale of  $\sigma$ . In most real-world settings where we have noisy observations from a GP, the scale of the jitter will be small compared to the noise.

The third detail is that we have Cholesky decomposed the covariance matrix *K* with cholesky\_decompose. In any applied application, the finite dimensional sample from a GP is ultimately a multivariate normal with a parameterized covariance matrix. As such, we will need to invert the matrix, or decompose it in some way in order to add a multivariate normal density over *f* to our log-posterior density. It turns out that the Cholesky decomposition is the best way to decompose that matrix in Stan right now.

We could have taken our Cholesky factor *L* of the covariance matrix *K* above and used the function multi\_normal\_cholesky to add a multivariate normal density over *f* to the log-posterior. Instead, the fourth detail to note above is that we've multiplied the Cholesky factor of the covariance matrix by a vector of univariate normals *eta* so *f* is implicitly distributed as a multivariate normal random variable. This is called the non-centered parameterization of a multivariate normal. Suppose we have a covariance matrix,  $\Sigma$ . Because it is a proper covariance matrix, there exists a lower-triangular matrix *L* such that  $L \times L^T = \Sigma$ . We know that:

$$
\eta_i \sim \text{Normal}(0, 1) \,\forall i \in \{1, \dots, N\}
$$

$$
f = L\eta
$$

$$
f \sim \text{MultiNormal}(0, \Sigma)
$$

The reason to express *f* as a transformed\_parameter is because it removes the prior dependence of the density of f on  $\alpha$  and  $\ell$ . When the data are weakly informative about the f, this can aid in sampling efficiently from the joint posterior. See Betancourt and Girolami's excellent paper (Betancourt and Girolami 2013) for more color on the univariate non-centered parameterization. As with any Stan program, we should generate some fake data from a model with fixed parameters and see whether we can recover our parameters.

```
data {
  int<lower=1> N;
  real<lower=0> length_scale;
 real<lower=0> alpha;
 real<lower=0> sigma;
}
transformed data {
 vector[N] zeros;
 zeros = rep\_vector(0, N);}
model {}
generated quantities {
 real x[N];
  vector[N] y;
 vector[N] f;
  for (n in 1:N)
    x[n] = uniform_rng(-2,2);{
    matrix[N, N] cov;
    matrix[N, N] L_cov;
    cov = cov_exp_quad(x, alpha, length_scale);
    for (n in 1:N)
      cov[n, n] = cov[n, n] + 1e-12;L_cov = cholesky_decompose(cov);
    f = multi_normal_cholesky_rng(zeros, L_cov);
  }
 for (n in 1:N)
    y[n] = normal_rng(f[n], sigma);}
dat_list \le list(N = 2000, alpha = 1, length scale = 0.15, sigma = \text{sqrt}(0.1))
set <- sample(1:dat_list$N,size = 30, replace = F)
draw <- sampling(sim_data_model,iter=1,algorithm='Fixed_param', chains = 1, data = dat_list,
                 seed = 363360090)
##
## SAMPLING FOR MODEL 'sim_gp_latent' NOW (CHAIN 1).
##
## Chain 1, Iteration: 1 / 1 [100%] (Sampling)
```
## Elapsed Time: 1e-06 seconds (Warm-up)

```
## 0.290222 seconds (Sampling)
## 0.290223 seconds (Total)
samps <- rstan::extract(draw)
plt_df = \text{with}(\text{samples}, \text{data}.\text{frame}(x = x[1,], y = y[1,], f = f[1,]))Here's the data:
ggplot(data = plt_df[set,], aes(x=x, y=y)) +geom_point(aes(colour = 'Realized data')) +
```

```
geom_line(data = plt_df, aes(x = x, y = f, colour = 'Latent mean function')) +
theme_bw() + theme(legend.position="bottom") +
scale\ color\ manual(name = ''', values = c('Realized\ data=' 'black', 'Latent\ mean\ function'='red') ) +xlab('X') +
ylab('y') +
```

```
ggtitle(paste0('N=',length(set),' from length-scale = 0.15, alpha = 1, sigma = 0.32'))
```
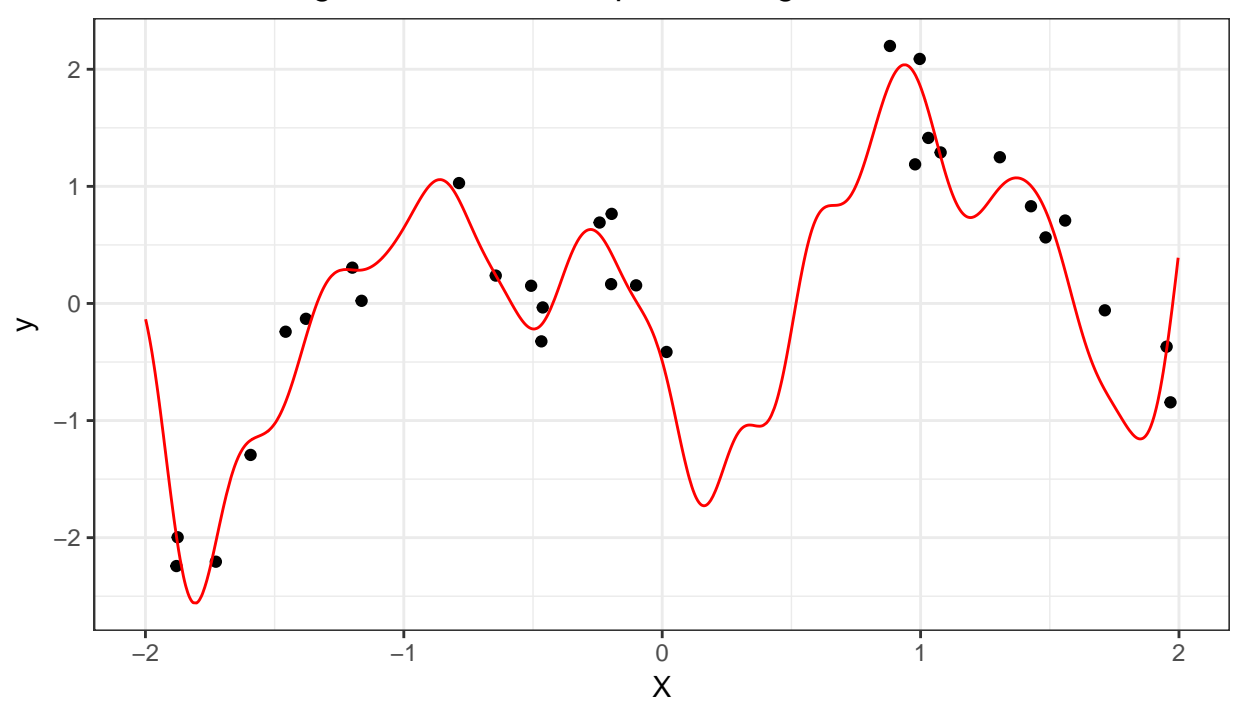

N=30 from length–scale =  $0.15$ , alpha =  $1$ , sigma =  $0.32$ 

 $\rightarrow$  Latent mean function  $\rightarrow$  Realized data

We prep the data for modeling and inference in Stan:

```
stan_data <- list(N = length(set), N_pred = dat_list$N - length(set),
                 zeros =rep(0,length(set)), x = samps$x[1,set], y = samps$y[1,set],
                 x pred = sampsx[i,-set], f pred = samps$f[1,-set])
```
We'll run 4 chains for 2000 iterations each, with adapt\_delta set to 0.95.

```
gp_mod_lat <- sampling(comp_gp_mod_lat, data = stan_data, cores = 4, chains = 4, iter = 2000, control =
samps_gp_mod_lat <- extract(gp_mod_lat)
post_pred <- data.frame(x = stan_data$x_pred,
                        pred_mu = colMeans(samps_gp_mod_lat$f_pred))
plt_df_rt = data.frame(x = stan_data$x_pred, f = t(samps_gp_mod_lat$f_pred))
```

```
plt_df_rt_melt = melt(plt_df_rt,id.vars = 'x')
p \leftarrow \text{ggplot}(data = plt df[set,], \text{aes}(x=x, y=y)) +geom_line(data = plt_df_rt_melt, aes(x = x, y = value, group = variable, colour = 'Posterior mean funcgeom_point(aes(colour = 'Realized data')) +
  geom_line(data = plt_df, aes(x = x, y = f, colour = 'Latent mean function')) +
  geom_line(data = post_pred, aes(x = x, y = pred_mu, colour = 'Posterior mean function')) +
  theme_bw() + theme(legend.position="bottom") +
  scale color manual(name = '', values = c'('Realized data'='black','Latent mean function'='red','Poster
  xlab('X') +
  ylab('y') +
  ggtitle(paste0('N=',length(set),' from length-scale = 0.15, alpha = 1, sigma = 0.32'))
p
```

```
−2
 0
 2
 4
    −2 −1 0 1 2
                      X
\mathord{\geqslant}
```
N=30 from length–scale =  $0.15$ , alpha =  $1$ , sigma =  $0.32$ 

**-** Latent mean function  $\rightarrow$  Posterior mean function  $\rightarrow$  Posterior mean functions  $\rightarrow$  Realized data

How does the model do at capturing out-of-sample data? One way to examine the model's use in quantifying the uncertainty in predicting out-of-sample data is to measure how many out-of-sample data points fall into a certain posterior predictive interval. To that end, let's quantify the 50% and the 95% posterior predictive intervals generated by our model in the generated quantities block, y\_pred.

```
ppc_interval_df <- function(yrep, y) {
  q_95 <- apply(yrep,2,quantile,0.95)
  q_75 <- apply(yrep,2,quantile,0.75)
  q_50 <- apply(yrep,2,median)
  q_25 <- apply(yrep,2,quantile,0.25)
  q_05 <- apply(yrep,2,quantile,0.05)
  mu <- colMeans(yrep)
  df_post_pred <- data.frame(y_obs = y,
                              q_{-}95 = q_{-}95,
                              q_{-}75 = q_{-}75,
```

```
q_50 = q_50,
                                q_{-}25 = q_{-}25,
                                q_{0.05} = q_{0.05}mu = mu)return(df_post_pred)
}
ppc_interval_norm_df <- function(means, sds, y) {
  q_{-}95 <- q_{norm}(0.95, \text{mean} = \text{means}, \text{sd} = \text{sds})q_75 <- qnorm(0.75,mean = means, sd = sds)
  q_50 <- qnorm(0.5,mean = means, sd = sds)
  q_25 <- qnorm(0.25,mean = means, sd = sds)
  q_05 <- qnorm(0.05,mean = means, sd = sds)
  df_post_pred <- data.frame(y_obs = y,
                                q_{-}95 = q_{-}95,
                                q_{-}75 = q_{-}75,
                                q_{-}50 = q_{-}50,
                                q_{25} = q_{25},
                                q_0 = q_0mu = means)return(df_post_pred)
}
interval_cover <- function(upper, lower, elements) {
  return(mean(upper >= elements & lower <= elements))
}
ppc_full_bayes <- ppc_interval_df(samps_gp_mod_lat$y_pred, samps$y[1,-set])
85% of out-of-sample data points are in the 90% posterior predictive interval.
42% of out-of-sample data points are in the central 50% posterior predictive interval.
We'll also check the posterior samples for our unknown hyperparameters, \ell, \sigma, and \alpha.
df1 <- data.frame(x = samps_gp_mod_lat$alpha)
p1 <- ggplot(data = df1,
              \text{aes}(x = x)) + \text{geom}_x histogram() + \text{them}_x bw() +
  labs(title = 'Posterior draws of alpha') +
       xlab('Alpha') + geom_vline(xintercept = dat_list$alpha,colour = 'red')
df2 <- data.frame(x = samps_gp_mod_lat$length_scale)
p2 <- ggplot(data = df2,
              \text{aes}(x = x) + \text{geom}_h histogram() + \text{them}_e bw() +
  labs(title = 'Posterior draws of length-scale') +
        xlab('Length-scale') + geom_vline(xintercept = dat_list$length_scale,colour = 'red')
df3 <- data.frame(x = samps_gp_mod_lat$sigma)
p3 <- ggplot(data = df3,
              \text{aes}(x = x)) + geom histogram() + theme bw() +
  labs(title = 'Posterior draws of sigma') +
         geom_vline(xintercept = dat_list$sigma,colour = 'red') + xlab('Sigma')
multiplot(p1, p2, p3, cols = 3)
```
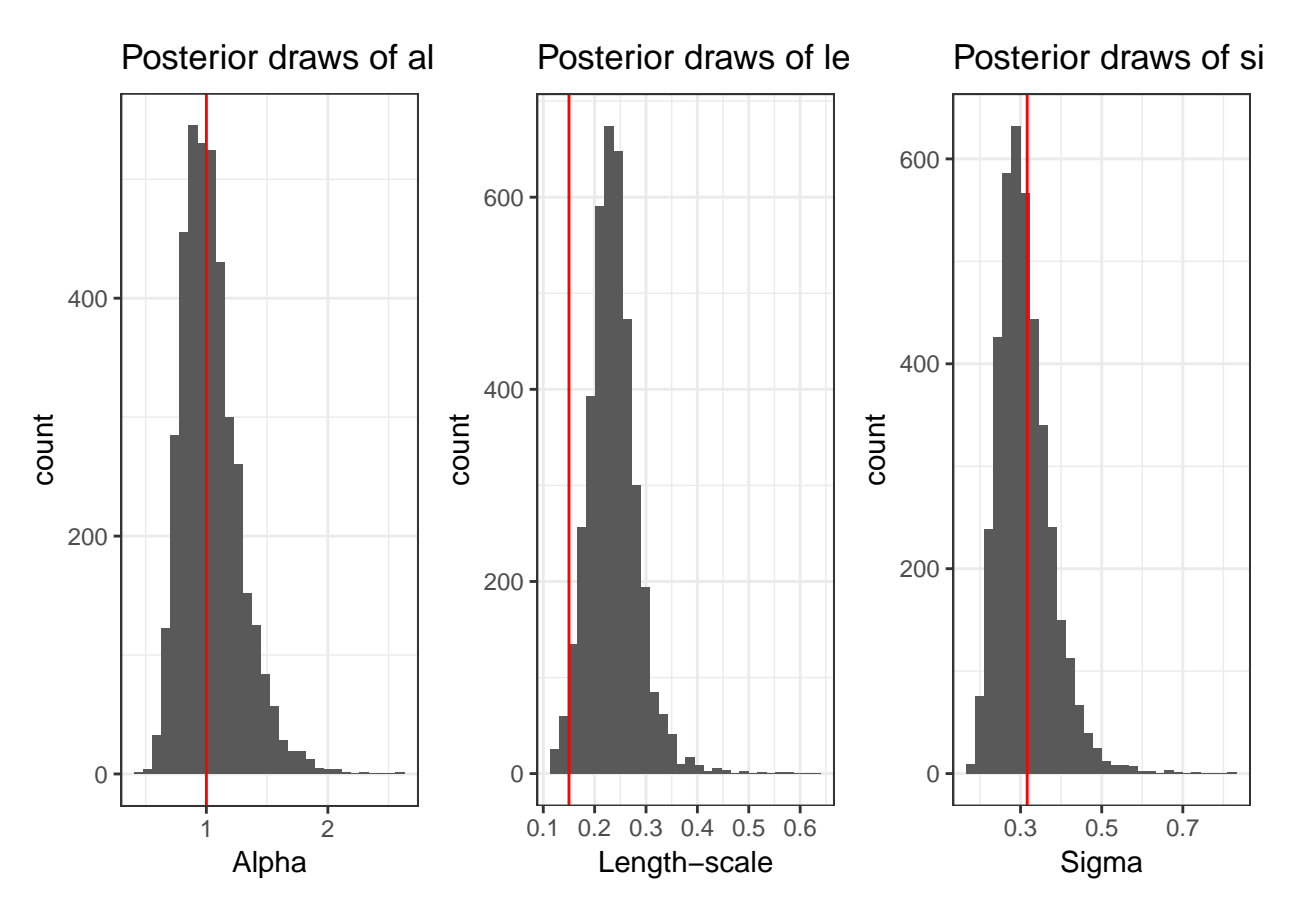

All three of the known parameters lie in areas of large posterior mass.

### **To marginalize or to maximize?**

We've taken it for granted that we want to marginalize over the hyperparameters rather than using a frequentist solution like is so often advocated in the literature (often due to computational constraints!). Let's examine this decision more closely. First, I'll take a quick diversion to learn how we can reparameterize the GP with a normal outcome that will make the model more computationally efficient and make the model more amenable to penalized maximum likelihood estimation of the hyperparameters.

#### **Marginal likelihood formulation**

We can also express the GP with a normal likelihood like so:

$$
p(y|\alpha, \ell, \sigma) = \int p(y|f, \sigma) p(f|\alpha, \ell) df
$$
\n(2)

It turns out that  $p(y|\alpha, \ell, \sigma)$  is multivariate normal with with a covariance matrix parameterized by a new kernel that integrates the noise  $\sigma$  with the exponentiated quadratic:

$$
k(x_i, x_j | \theta) = \alpha^2 \exp\left(-\frac{1}{2\ell^2}(x_i - x_j)^2\right) + \delta_{ij}\sigma^2
$$
\n(3)

Above,  $\delta_{ij}$  is the Dirac delta function, taking the value of 1 when  $i = j$  and remaining zero otherwise. Thus, the generative model is now:

$$
\ell \sim \text{Gamma}(2, 2) \tag{4}
$$

$$
\alpha \sim \text{Half-Normal}(0, 1) \tag{5}
$$

$$
\sigma \sim \text{Half-Normal}(0, 1) \tag{6}
$$

$$
\mathbf{y} \sim \text{MultiNormal}(0, K_{\ell,\alpha}(\mathbf{x}, \mathbf{x}) + \sigma^2 I_n)
$$
\n<sup>(7)</sup>

$$
\mathbf{y}, \mathbf{x} \in \mathbb{R}^N \tag{8}
$$

This is a much lower-dimensional representation of a GP. It takes the model from a  $N+3$  dimensional parameter space to a 3-dimensional parameter space. This will reduce the memory requirements substantially for our inference on the hyperparameters, as well as decreasing the dimension of the gradients.

We code that in Stan as follows, omitting the function block and the generated quantities block:

```
data {
  int<lower=1> N;
  int<lower=1> N_pred;
  vector[N] y;
  real x[N];
  real x_pred[N_pred];
}
transformed data {
  vector[N] zeros;
  zeros = rep_vector(0, N);
}
parameters {
  real<lower=0> length_scale;
  real<lower=0> alpha;
  real<lower=0> sigma;
}
model {
  matrix[N, N] L_cov;
  {
    matrix[N, N] cov;
    cov = cov_{exp_{quad}(x, alpha, length_{scale});for (n in 1:N)
      cov[n, n] = cov[n, n] + square(sign).L_cov = cholesky_decompose(cov);
  }
// length_scale ~ gamma(2, 20);
\frac{1}{2} alpha \sim normal(0, 1);
\frac{1}{2} sigma \sim normal(0, 1);
  y ~ multi_normal_cholesky(zeros, L_cov);
}
```
Let's find the penalized MLEs for  $\alpha$ ,  $\delta$ , and  $\ell$ . We can do this easily in RStan by calling optimizing on the compiled model.

marg\_model\_opt <- **optimizing**(marg\_model, data = stan\_data)

```
marg_model_opt$par
```
## length\_scale alpha sigma ## 0.6448400 1.3467570 0.3891359

We can see that these estimates are biased a bit, but this is to be expected because we have a finite sample of data and priors on the hyperparameters.

```
stan_data_marg <- stan_data
stan_data_marg$length_scale = marg_model_opt$par['length_scale']
stan_data_marg$alpha = marg_model_opt$par['alpha']
stan_data_marg$sigma = marg_model_opt$par['sigma']
functions {
 matrix gp_pred_rng(real[] x_pred,
                      vector y_is,
                      real[] x_is,
                      real alpha,
                      real length_scale,
                     real sigma) {
    matrix[2,size(x_pred)] f_pred;
    int N_pred;
    int N;
    N<sub>pred</sub> = size(x<sub>pred</sub>);
    N = rows(y is);{
      matrix[N, N] L_Sigma;
      vector[N] K_div_y_is;
      matrix[N, N_pred] k_x_is_x_pred;
      matrix[N, N_pred] v_pred;
      vector[N_pred] f_pred_mu;
      matrix[N_pred, N_pred] cov_f_pred;
      matrix[N_pred, N_pred] nug_pred;
      matrix[N, N] Sigma;
      Signa = cov_{exp_quad}(x_is, alpha, length_scale);for (n in 1:N)
        Signa[n, n] = Signa[n, n] + square(sign);
      L_Sigma = cholesky_decompose(Sigma);
      K_div_y_is = midvide_left_tri_low(L_Sigma, y_is);K_div_y_is = mdivide_right_tri_low(K_div_y_is',L_Sigma)';
      k_x_is_xpred = cov(exp_quad(x_is, x_pred, alpha, length_scale);f pred_mu = (k_x_is_xpred' * K-div_y_is);v_pred = mdivide_left_tri_low(L_Sigma, k_x_is_x_pred);
      cov_f pred = cov_exp quad(x_pred, alpha, length_scale) - v_pred' * v_pred;
      f pred[1,] = f pred mu';
      for (n in 1:N_pred)
        f<sub>[pred</sub>[2,n] = sqrt(cov<sub>[fpred</sub>[n,n] + square(sigma));
    }
    return f_pred;
  }
}
data {
  int<lower=1> N;
```

```
int<lower=1> N_pred;
 vector[N] y;
 real x[N];
 real x_pred[N_pred];
 real<lower=0> sigma;
 real<lower=0> length_scale;
 real<lower=0> alpha;
}
model {
}
generated quantities {
 matrix[2,N_pred] f_pred;
 f_{pred} = gp_{pred\_rng(x_pred, y, x, alpha, length\_scale, sigma);}
samps_marg <- rstan::extract(marg_draws)
ppc_max_marg <- ppc_interval_norm_df(samps_marg$f_pred[1,1,], samps_marg$f_pred[1,2,], samps$y[1,-set])
```
72% of out-of-sample data points are in the 90% posterior predictive interval.

35% of out-of-sample data points are in the 50% posterior predictive interval.

```
ppc_max_marg$x <- samps$x[1,-set]
ggplot(data = ppc_max_max, aes(x = x, y = y_obs)) +geom_ribbon(aes(ymax = q_95, ymin = q_05,alpha=0.5, colour = '95% predictive interval')) + geom_point
 geom_point(data = plt_df[set,], aes(x = x, y = y, colour='Observed data')) + theme(legend.position="b
 geom_line(data = ppc_max_marg, aes(x = x, y = mu, colour = 'Posterior predictive mean')) +
  scale_color_manual(name = '', values = c('Observed data'='red',
                                           '95% predictive interval'='blue',
                                           'Out-of-sample data'= 'black',
                                           'Posterior predictive mean'='green')) +
 xlab('X') +
 ylab('y') +
 ggtitle(paste0('MML PP intervals for N=',length(set),' from length-scale = 0.15, alpha = 1, sigma = 0.32'))
```
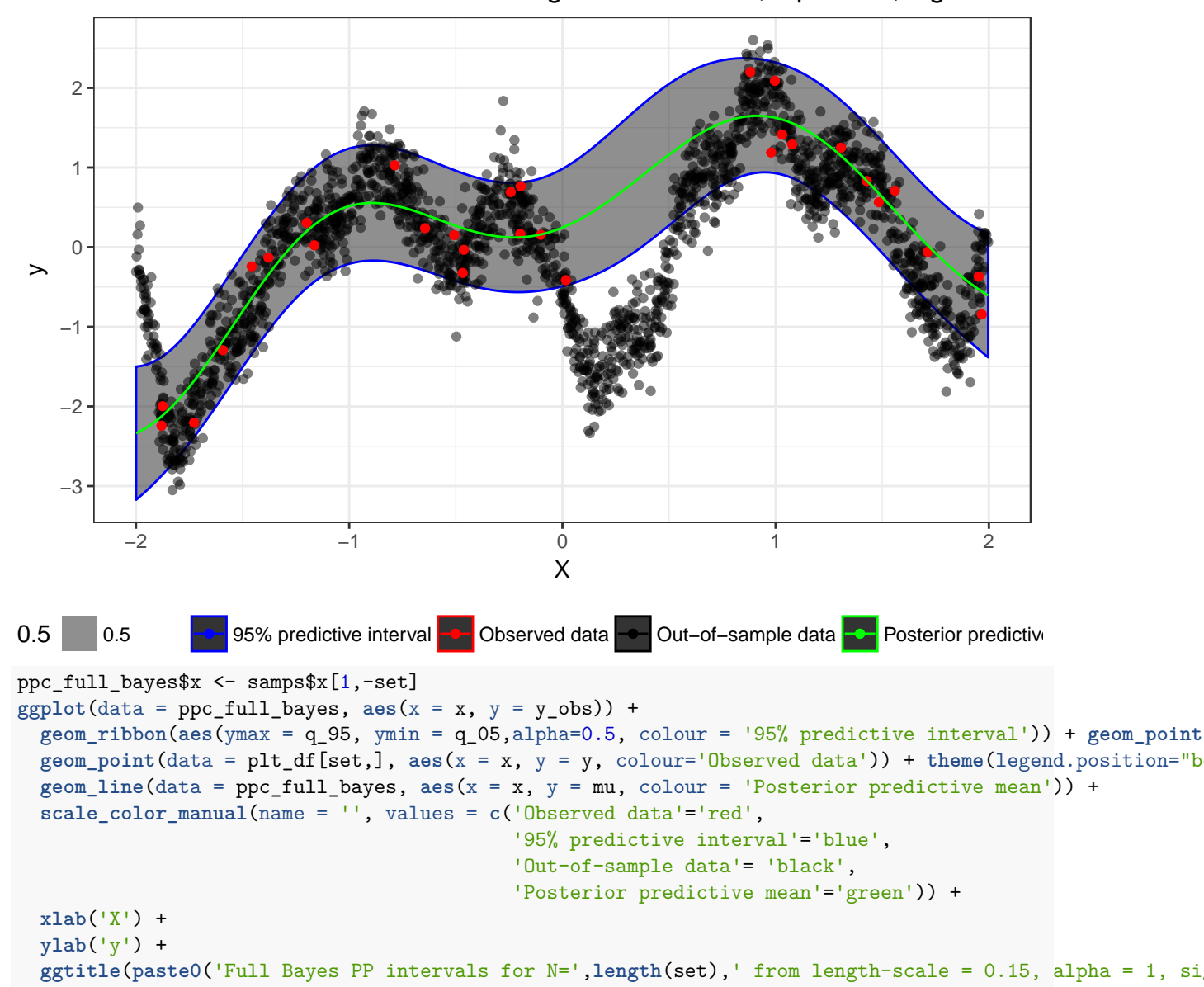

MML PP intervals for N=30 from length–scale = 0.15, alpha = 1, sigma = 0.3

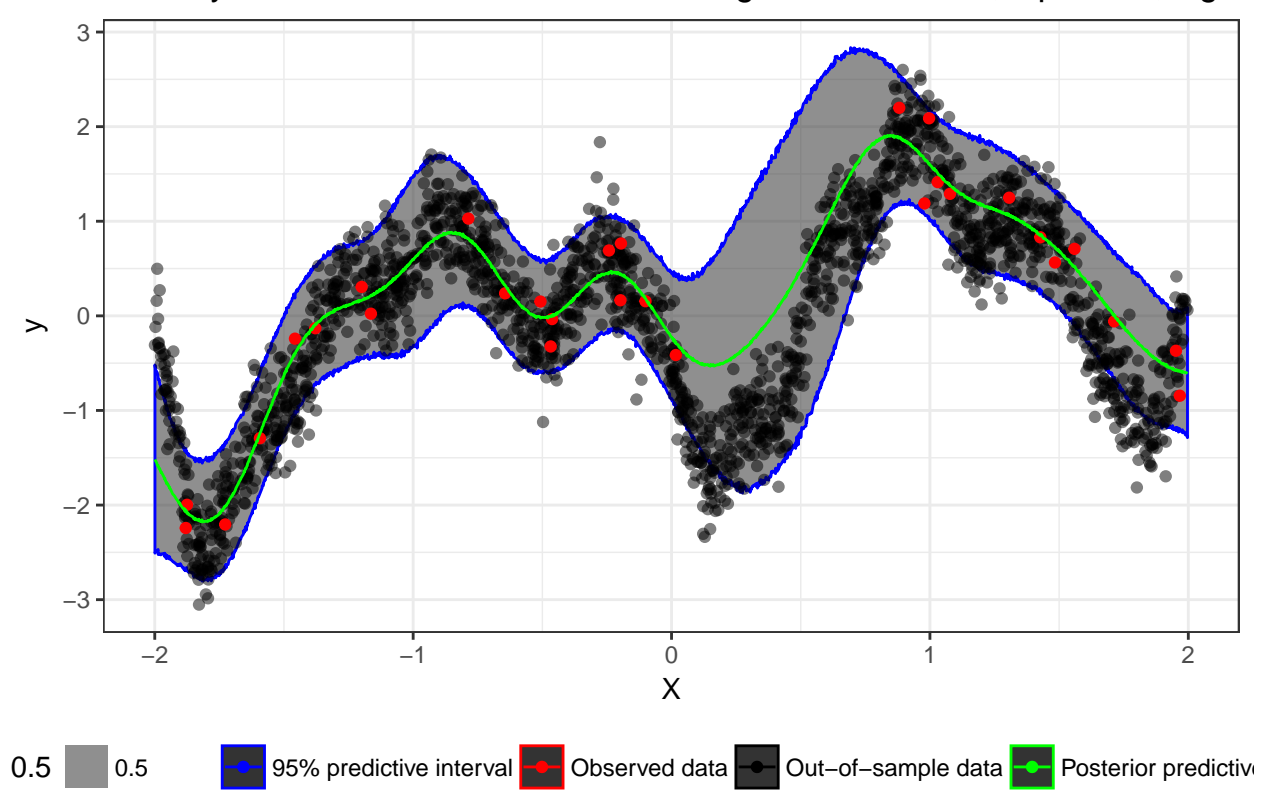

Full Bayes PP intervals for N=30 from length–scale =  $0.15$ , alpha =  $1$ , sigma

## **GP with Poisson outcome**

Let's say we have count data now, and we want to fit the data using a GP prior for the latent mean. The generative model for the data will be nearly identical to our normal latent variable model:

> *θ* ∼ *g*(*φ*)  $f \sim \text{MultiNormal}(0, K_{\theta}(x))$ *y*<sup>*i*</sup> ∼ Poisson(exp(*f*<sup>*i*</sup>))  $\forall i \in \{1, ..., N\}$

Luckily, we can reuse much of our code from the normal latent variable model while removing the *σ* parameter and changing our likelihood to a Poisson with a log link.

```
data {
  int<lower=1> N;
  int<lower=1> N_pred;
  int y[N];
  real x[N];
  real x_pred[N_pred];
}
transformed data {
  int<lower=1> N_tot;
  int<lower=1> k;
  real x_tot[N_pred + N];
```

```
N tot = N pred + N;
 k = 1;for (n in 1:N) {
    x\_tot[k] = x[n];k = k + 1;}
  for (n in 1:N_pred) {
    x_{tot}[k] = x_{pred}[n];k = k + 1;}
}
parameters {
 real<lower=0> length_scale;
  real<lower=0> alpha;
  vector[N_tot] eta;
}
transformed parameters {
  vector[N tot] f;
  {
    matrix[N_tot, N_tot] L;
    matrix[N_tot, N_tot] K;
    K = cov_{exp_{quad}(x_{tot}, a1pha, length_{scale});for (n in 1:N_tot)
      K[n, n] = K[n, n] + 1e-12;L = cholesky_decompose(K);
    f = L * eta;}
}
model {
  length_scale ~ gamma(2, 20);
  alpha \sim normal(0, 1);
 eta \sim normal(0, 1);
  y ~ poisson_log(f[1:N]);
}
```

```
We can repurpose the fake data from above, by exponentiating the f and generating Poisson random variables
conditioned on exp(f):
```

```
pois_oos_set <- sample((1:dat_list$N)[-set],size = 150, replace = F)
pois_N_oos <- length(pois_oos_set)
N_set <- length(set)
pois_full_set <- c(set,pois_oos_set)
pois_N_full_set <- pois_N_oos + N_set
stan_data_pois <- list(N = length(set), N_pred = pois_N_oos,
                        f<sup>=f(\frac{1}{1},)(</sup>
                        x = samps$x[1,set], x<sub>_all</sub> = samps$x[1,],
                        y_all = rpois(n = dat_list$N,
                                      lambda = exp(sampsf[1,]),
                        x pred = sampsx[1, \text{pois} oos_set])
stan_data_pois$y <- stan_data_pois$y_all[set]
mod_run_lat_pois <- sampling(gp_mod_lat_pois, data = stan_data_pois, cores = 2, chains = 4, iter = 1000)
samps_lat_pois <- rstan::extract(mod_run_lat_pois)
df1 <- data.frame(x = samps_lat_pois$alpha)
p1 <- ggplot(data = df1,
```

```
aes(x = x)) + geom_histogram() + theme_bw() +
  labs(title = 'Posterior draws of alpha') +
       xlab('Alpha') + geom_vline(xintercept = dat_list$alpha,colour = 'red')
df2 <- data.frame(x = samps_lat_pois$length_scale)
p2 <- ggplot(data = df2,
              \text{aes}(x = x) + \text{geom}_h istogram() + \text{them}_h bw() +
  labs(title = 'Posterior draws of length-scale') +
       xlab('Length-scale') + geom_vline(xintercept = dat_list$length_scale,colour = 'red')
multiplot(p1, p2, cols = 2)
```
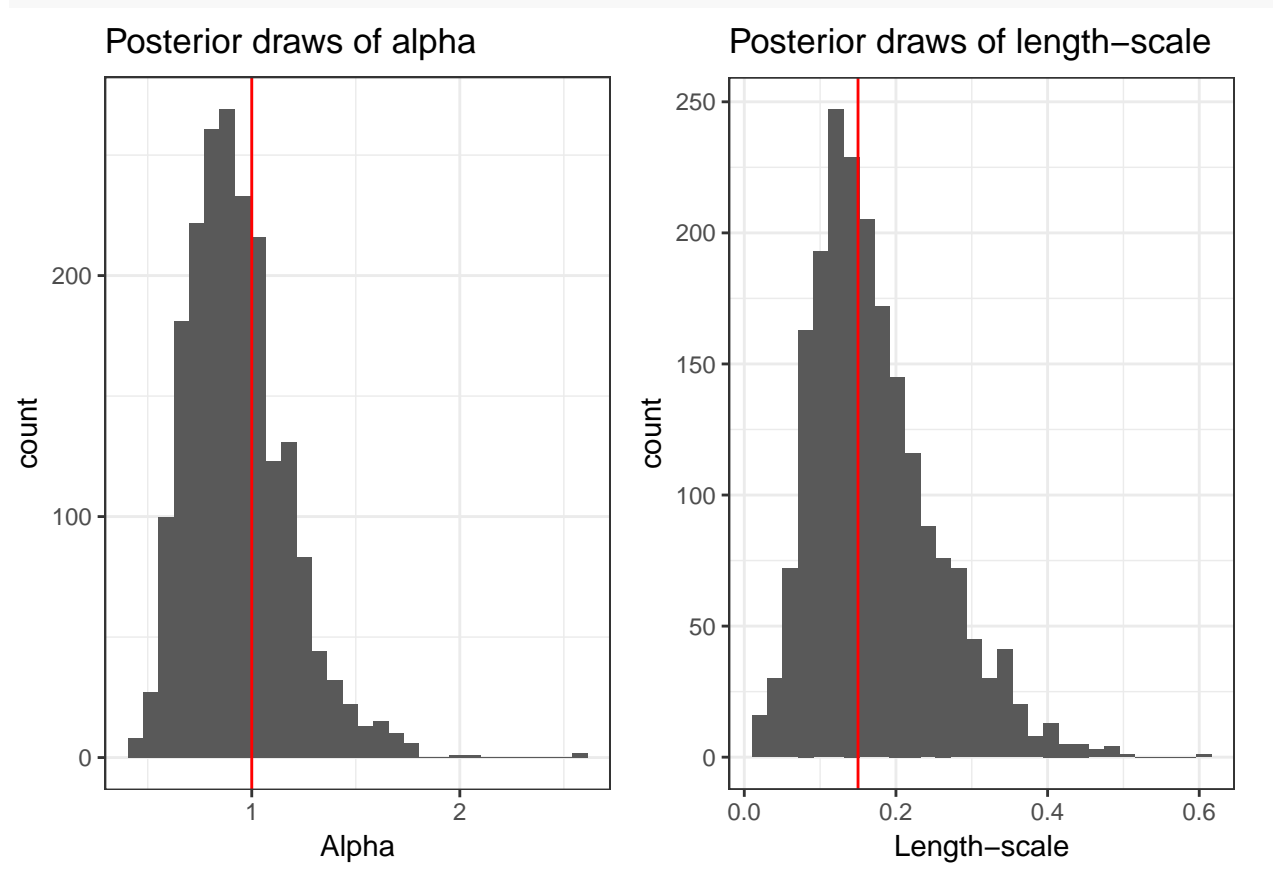

```
plt_df = with(stan_data_pois,data.frame(x = c(x_all[set],x_all[pois_oos_set]),
                                        y = c(y_all[set], y_all[pois_0os_set]),f = c(f_all[set],f_all[pois_oos_set])))
plt_df_rt = data.frame(x = plt_dffx, f = exp(t(samps_lat_poisff)))plt_df_r_t_melt = melt(plt_df_r_t,id.vars = 'x')p <- ggplot(data = plt_df[1:length(set),], aes(x=x, y=y)) +
  geom_point(aes(colour = 'Realized data')) +
  geom_line(data = plt_df_rt_melt, aes(x = x, y = value, group = variable, colour = 'Posterior mean fun
  geom_line(data = plt_df, aes(x = x, y = f, colour = 'Latent mean function')) +
  scale_color_manual(name = '', values = c('Realized data'='black','Latent mean function'='red', 'Poste
  xlab('X') +
  ylab('y') +
  ggtitle(paste0('N=',length(set),' from length-scale = 0.15, alpha = 1, sigma = 0.32')) +
  ylim(c(0,50))
p
```
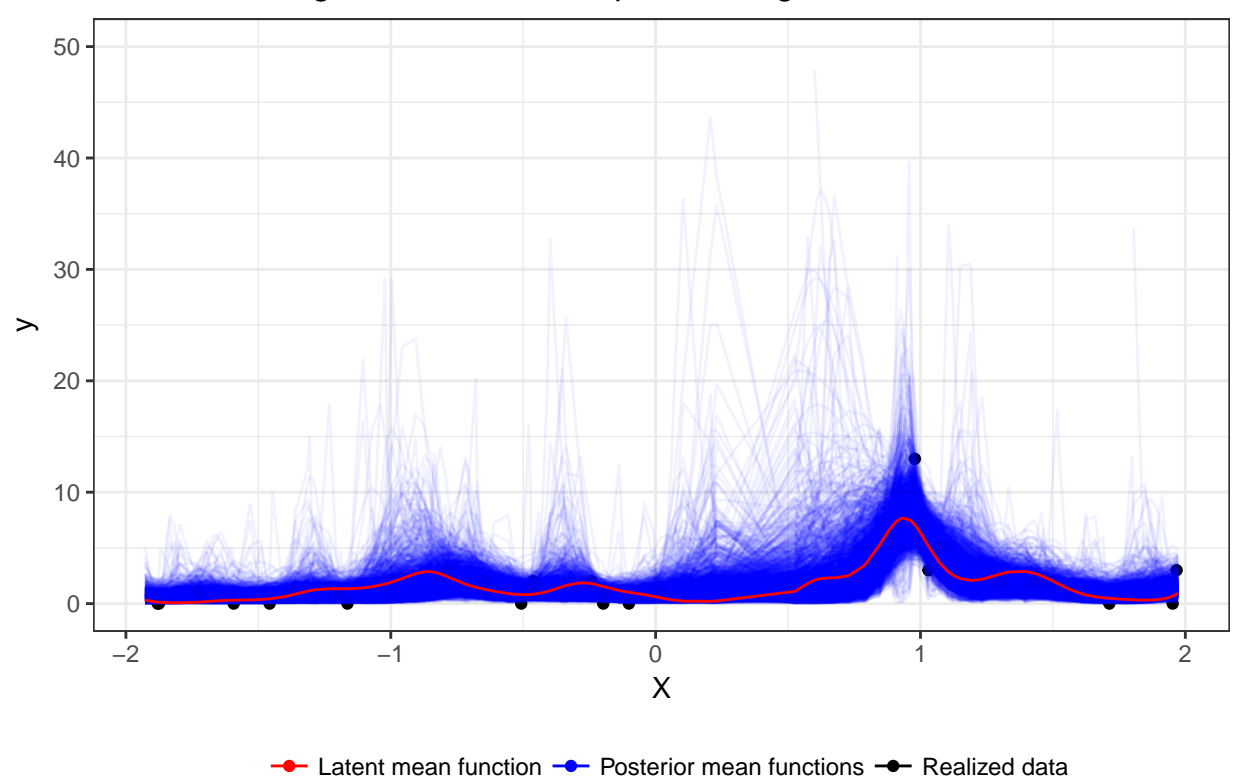

N=30 from length–scale =  $0.15$ , alpha =  $1$ , sigma =  $0.32$ 

### **GP example**

Andrew hosted an interesting model on his blog recently; the NYTimes had asked some researchers if they would forecast the 2020, 2024 and 2028 state-wide presidential votes. Let's dive into the problem, and see how we can use GPs in Stan to generate forecasts. Much of the code I'll present below was featured on Andrew's blog, and the model we'll walk through is a slight variation on what he fitted.

Loading the data:

```
past_votes <- readRDS('data_pres_forecast/pres_vote_historical.RDS') %>%
 filter(state != 'DC')
```
We're going to exclude DC because it's so different from the other states. We're going to use exchangeable priors to model time-invariant state effects and time-varying state effects, and DC is sufficiently different from the other states that we should build separate priors for the nation's capital. I won't do that here because I want to showcase integrating GPs into a more complex model, but we certainly could do this in the interest of generating better and more-detailed forecasts.

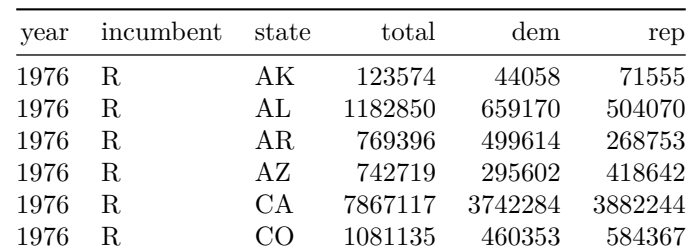

past\_votes %>% **head**()

The observations are counts of the two-party vote in each state for each presidential election.

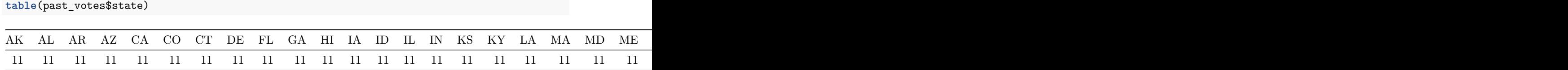

We have only 11 observations per state, which isn't very many. But there is extra structure that we can use to partially pool observations together.

The outcome we care about is the Republican share of the two-party vote by year by state.

```
state_groups <- list(c("ME","NH","VT","MA","RI","CT"),
                      c("NY","NJ","PA","MD","DE"),
                      c("OH","MI","IL","WI","MN"),
                      c("WA","OR","CA","HI"),
                      c("AZ","CO","NM","NV"),
                      c("IA","NE","KS","ND","SD"),
                      c("KY","TN","MO","WV","IN"),
                      c("VA","OK","FL","TX","NC"),
                      c("AL","MS","LA","GA","SC","AR"),
                      c("MT","ID","WY","UT","AK"))
region_names <- c("New England", "Mid-Atlantic", "Midwest", "West Coast",
                  "Southwest","Plains", "Border South", "Outer South", "Deep South",
                  "Mountain West")
state_region_map <- mapply(FUN = function(states, region)
  data.frame(state = states,
             region = rep(region,length(states)),
             stringsAsFactors = F), state groups, region names,
  SIMPLIFY = F)state_region_map <- bind_rows(state_region_map) %>%
  arrange(state) %>% mutate(
    region_ind = as.integer(as.factor(region))
 )
```
We have 10 regions, with about 5 states per region. In order to get the data into the right form for Stan, we need a list of integers that map each observation to a state, and a separate vector for regions.

Joining all the data together will allow us to plot everything, which will elucidate the structure of the data.

```
year_map <- data.frame(year = sort(unique(past_votes$year)),
                       year\_ind = 1:11)past_votes <- past_votes %>%
  arrange(state, year) %>%
 left_join(state_region_map, by = 'state') %>%
 left_join(year_map, by = 'year') %>%
  mutate(
   state_ind = as.integer(as.factor(state)),
   two_party_turnout = dem + rep,
   y = rep / two_party_turnout
 )
```
Here are the state and region indices matched to each observation:

| year | state | state ind region |               | region_ind |           |
|------|-------|------------------|---------------|------------|-----------|
| 1976 | AK.   |                  | Mountain West |            | 0.6189183 |
| 1980 | AK    |                  | Mountain West | 5          | 0.6729919 |
| 1984 | AK    |                  | Mountain West | 5          | 0.6905591 |
| 1988 | АK    |                  | Mountain West | 5          | 0.6216332 |
| 1992 | AK    |                  | Mountain West | 5          | 0.5657426 |
| 1996 | ΑK    |                  | Mountain West | 5          | 0.6042850 |

**head**(past\_votes[,**c**('year','state','state\_ind','region','region\_ind','y')])

**tail**(past\_votes[,**c**('year','state','state\_ind','region','region\_ind','y')])

|     | year | state | state ind | region        | region ind | v         |
|-----|------|-------|-----------|---------------|------------|-----------|
| 545 | 1996 | WΥ    | 50        | Mountain West |            | 0.5748792 |
| 546 | 2000 | WΥ    | 50        | Mountain West |            | 0.7098231 |
| 547 | 2004 | WY    | 50        | Mountain West |            | 0.7031270 |
| 548 | 2008 | WY    | 50        | Mountain West |            | 0.6656202 |
| 549 | 2012 | WY    | 50        | Mountain West |            | 0.7116063 |
| 550 | 2016 | W Y   | 50        | Mountain West |            | 0.7570532 |

We're going to plot the time series of the Republican share of the two-party vote in each state for the past 11 presidential elections.

```
past_votes %>%
  ggplot(aes(x = year, y = y, colour = state)) +geom_line() + facet_wrap(~ region) +
 theme_bw() + theme(legend.position = 'None') +
 ylab('Republican share of two-party vote') + xlab('Year')
```
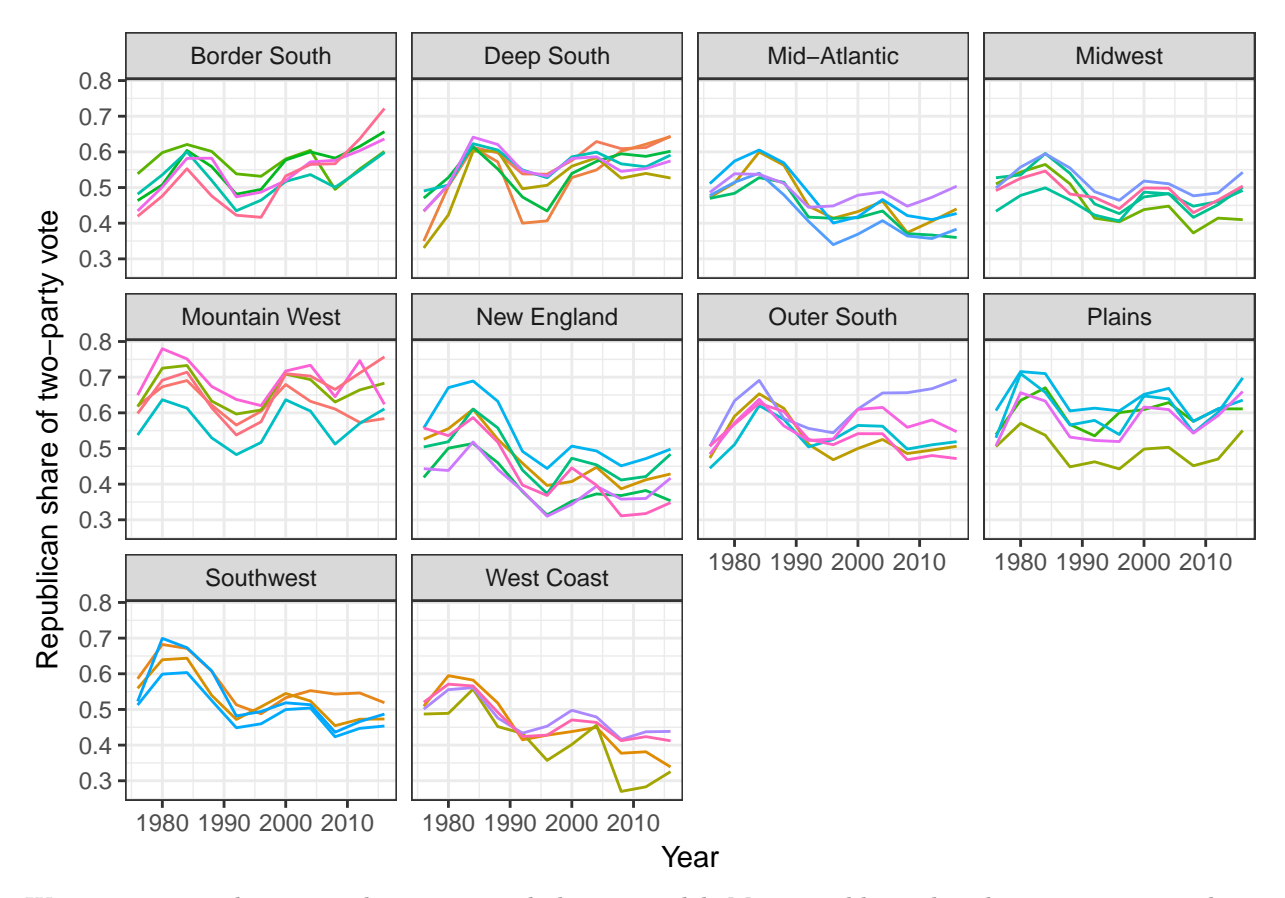

We can patterns that we might want to include in a model. Most notably, and perhaps not surprisingly, we see that there is a cross-sectional national correlation each year. There look to be time-invariant state-level mean Republican shares. There should likely be a time-invariant regional offset.

Within regions, there is also a clear time trend. Some states don't strictly adhere to the regional trend. There is a longer-term trend, and then short-term deviations away from the trend. This suggests a model structure that accounts for time-varying and time-invariant state and regional factors, as well as national trends. Because our outcome data will be a proportion we'll use a beta density for our likelihood. The beta distribution has support in [0*,* 1] and is canonically parameterized with two shape parameters, *γ* and *β*.

$$
p(y|\gamma,\beta) = \frac{1}{B(\gamma,\beta)} y^{\gamma-1} (1-y)^{\beta-1}
$$
\n(9)

We can reparameterize the distribution in terms of its mean  $\mathbb{E}[y] = \mu$  and precision,  $\text{Var}[y] = \frac{\mu(1-\mu)}{(1+\nu)}$ (Ferrari and Cribari-Neto 2004).

$$
p(y|\mu,\nu) = \frac{1}{B(\mu\nu,(1-\mu)\nu)} y^{\mu\nu-1} (1-y)^{(1-\mu)\nu-1}
$$
\n(10)

We'll use the alternative parameterization for our regression. Note that  $\nu = \gamma + \beta$ . We can think of  $\nu$  as being the prior sample size, like when using a beta distribution as a conjugate prior for the probability parameter in a binomial likelihood. The interpretation of *ν* as sample size helps us to formulate an informative prior for *ν*. We use a Gamma distribution with a mean of 500,  $\nu \sim \text{Gamma}(5, \frac{1}{100})$  because we have about 500 observations.

$$
y_{t,j} \sim \text{Beta}(inv\_\text{logit} \mu_{t,j}, \nu)
$$
  
\n
$$
\mu_{t,j} = \theta_t^{\text{year}} + \theta_j^{\text{state}} + \theta_{k[j]}^{\text{region}}
$$
  
\n
$$
+ \gamma_{t,j} + \delta_{t,k[j]}
$$
  
\n
$$
\gamma_j \sim \text{MultiNormal}(0, K_{\ell_1^{\gamma}, \alpha_1^{\gamma}} + K_{\ell_2^{\gamma}, \alpha_2^{\gamma}})
$$
  
\n
$$
\delta_{\mathbf{k}} \sim \text{MultiNormal}(0, K_{\ell_1^{\delta}, \alpha_1^{\delta}} + K_{\ell_2^{\delta}, \alpha_2^{\delta}})
$$

In order to properly identify the model, we'll need strong priors over all of the parameters, because we don't have very much data to work with. A quick way to formulate priors that have good shrinkage properties is to put hierarchical shrinkage priors on our  $\theta_j^{\text{state}}$  and  $\theta_k^{\text{region}}$ :

$$
\theta_j^{\text{state}} \sim \text{Normal}(0, \sigma^{\text{state}})
$$

$$
\theta_k^{\text{region}} \sim \text{Normal}(0, \sigma^{\text{region}})
$$

Note that we can put more structure into the variance parameters for the state-level time-invariant means.

$$
\theta_j^{\text{state}} \sim \text{Normal}(0, \sigma_{k[j]}^{\text{state}})
$$

In order to build forecasts, we'll also need a map of state to region. We have the map from observation to regions from above, but we can use that to build a map that is correctly ordered from state to region:

stan\_state\_region\_map <- **unique**(past\_votes[,**c**('state\_ind','region\_ind')]) %>% **arrange**(state\_ind)

stan\_state\_region\_map %>% **head**()

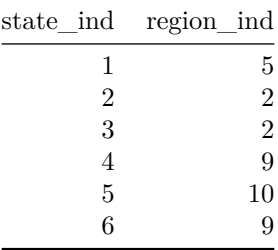

Now we prep the data for RStan:

```
to_stan <- with(past_votes,
                 list(
                   N = dim(past_votes)[1],
                   state_region_ind = stan_state_region_map$region_ind,
                   N_states = length(unique(past_votes$state)),
                   N_regions = length(unique(past_votes$region)),
                   N_years_obs = length(unique(past_votes$year)),
                   state_ind = state_ind,
                   region_ind = region_ind,
```

```
y = y,
year\_ind = year\_ind,N_years = 14)
```
**Stan program for election forecasting**

```
data {
  int<lower=1> N;
  int<lower=1> N_states;
  int<lower=1> N_regions;
  int<lower=1> N_years_obs;
  int<lower=1> N_years;
  int<lower=1> state_region_ind[N_states];
  int<lower=1,upper=50> state ind[N];
  int<lower=1,upper=10> region_ind[N];
  int<lower=1> year_ind[N];
  vector<lower=0,upper=1>[N] y;
}
transformed data {
  real years[N_years];
  vector[16] counts;
  int n_comps;
  for (t in 1:N_years)
    years[t] = t;n_comps = rows(counts);
  for (i in 1:n_comps)
    counts[i] = 2;}
parameters {
  matrix[N_years,N_regions] GP_region_std;
  matrix[N_years,N_states] GP_state_std;
  vector[N_years_obs] year_std;
  vector[N_states] state_std;
  vector[N_regions] region std;
  real<lower=0> tot_var;
  simplex[n_comps] prop_var;
  real mu;
  real<lower=0> nu;
  real<lower=0> length_GP_region_long;
  real<lower=0> length_GP_state_long;
  real<lower=0> length_GP_region_short;
  real<lower=0> length_GP_state_short;
}
transformed parameters {
  matrix[N_years,N_regions] GP_region;
  matrix[N_years,N_states] GP_state;
  vector[N_years_obs] year_re;
  vector[N_states] state_re;
  vector[N_regions] region_re;
  vector[n_comps] vars;
```

```
real sigma_year;
  real sigma_region;
  vector[10] sigma_state;
  real sigma_GP_region_long;
  real sigma GP state long;
  real sigma_GP_region_short;
  real sigma_GP_state_short;
  vars = n_comps * prop_var * tot_var;
  sigma_year = sqrt(vars[1]);
  signa\_region = sqrt(vars[2]);for (i in 1:10)
    signa_{\text{state}}[i] = sqrt(vars[i + 2]);sigma_GP_region_long = sqrt(vars[13]);
  sigma GP state long = sqrt(vars[14]);
  sigma_GP_region_short = sqrt(vars[15]);
  sigma_GP_state_short = sqrt(vars[n_comps]);
  region_re = sigma_region * region_std;
  year_re = sigma_year * year_std;
  state re = sigma state[state region ind] .* state std;
  {
    matrix[N_years, N_years] cov_region;
    matrix[N_years, N_years] cov_state;
    matrix[N_years, N_years] L_cov_region;
    matrix[N_years, N_years] L_cov_state;
    cov_region = cov_exp_quad(years, sigma_GP_region_long,
                                    length_GP_region_long)
               + cov_exp_quad(years, sigma_GP_region_short,
                                    length GP region short);
    cov_state = cov_exp_quad(years, sigma_GP_state_long,
                                    length GP state long)
               + cov_exp_quad(years, sigma_GP_state_short,
                                    length_GP_state_short);
    for (year in 1:N_years) {
      cov_region[year, year] = cov_region[year, year] + 1e-12;
      cov_state[year, year] = cov_state[year, year] + 1e-12;
    }
    L_cov_region = cholesky_decompose(cov_region);
    L_cov_state = cholesky_decompose(cov_state);
    GP_region = L_cov_region * GP_region_std;
    GP<sub></sub> state = L<sub></sub> cov<sub></sub> state * GP<sub></sub> state<sub>st</sub>}
}
model {
  vector[N] obs_mu;
  for (n in 1:N) {
```

```
obs\_mu[n] = nu * inv_logit(mu + year_re[year\_ind[n])]+ state_re[state_ind[n]]
              + region_re[region_ind[n]]
              + GP_region[year_ind[n],region_ind[n]]
              + GP_state[year_ind[n],state_ind[n]]);
  }
  y \sim \text{beta}(\text{obs}\_{mu}, \text{ (nu - obs}\_{mu})),to_vector(GP_region_std) ~ normal(0, 1);
  to\_vector(GP\_state\_std) ~ normal(0, 1);year\_std ~ normal(0, 1);state_std \sim normal(0, 1);
  region\_std ~ normal(0, 1);mu \sim normal(0, .5);
  tot_{var} \sim gamma(3, 3);nu ~ gamma(5, 0.01);
  prop_var ~ dirichlet(counts);
  length GP region long ~\sim weibull(30,8);
  length_GP_state_long ~ weibull(30,8);
  length_GP_region_short ~ weibull(30,3);
  length_GP_state_short ~ weibull(30,3);
}
generated quantities {
 matrix[N_years,N_states] y_new;
 matrix[N_years,N_states] y_new_pred;
  {
    real level;
    level = normal_rng(0.0, sigma_year);for (state in 1:N_states) {
      for (t in 1:N_years) {
        if (t < 12) {
          y_new[t,state] = state_re[state]
                          + region_re[state_region_ind[state]]
                          + GP_state[t,state]
                          + GP_region[t,state_region_ind[state]]
                          + mu + year_re[t];
        } else {
          y_new[t,state] = state_re[state]
                          + region_re[state_region_ind[state]]
                          + GP_state[t,state]
                          + GP_region[t,state_region_ind[state]]
                          + level;
        }
        y_new_pred[t,state] =
          beta_rng(inv_logit(y_new[t,state]) * nu,
                   nu * (1 - inv_logit(y_new[t,state])));
      }
    }
 }
}
```
Of note in the model above is how we parameterize the hierarchical latent GP model. In order to put multivariate normal priors on each *γ<sup>j</sup>* :

 $\gamma_j \sim \text{MultiNormal}(0, K_{\ell_1^\gamma, \alpha_1^\gamma} + K_{\ell_2^\gamma, \alpha_2^\gamma})$ 

we generate an auxiliary set of random variables,  $\eta \in \mathbb{R}^{T,J}$ , and decompose the covariance matrix  $K_{\ell_1^{\gamma}, \alpha_1^{\gamma}}$  +  $K_{\ell_2^{\gamma},\alpha_2^{\gamma}}$  into a lower triangular matrix *L*:

$$
L\times L^T=K_{\ell_1^\gamma,\alpha_1^\gamma}+K_{\ell_2^\gamma,\alpha_2^\gamma}
$$

Left multiplying *L* by *eta* yields  $\gamma \in \mathbb{R}^{T,J}$ , where each column of  $\gamma$ ,  $\gamma_j$ , is an independent draw from a multivariate normal density MultiNormal $(0, K_{\ell_1^{\gamma}, \alpha_1^{\gamma}} + K_{\ell_2^{\gamma}, \alpha_2^{\gamma}})$ .

Now we fit the model.

```
compiled_model <- stan_model("hierarchical_gp.stan")
```

```
fit <- sampling(compiled_model, data = to_stan, iter = 2000,
                chains = 4, cores = 4, seed = 1245860998)
```
Inspecting the results for convergence of parameters:

```
sum_fit <- summary(fit)
tail(sort(sum_fit$summary[,'Rhat']))
```
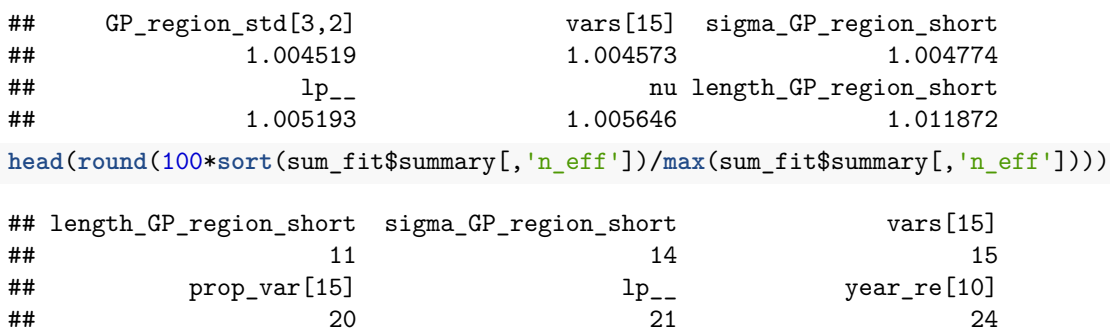

It appears that this model converged nicely and the effective number of samples is in the right ballpark for a well-behaved model. What do our forecasts look like for the next 3 presidential elections? We have the data we need to answer this question in our generated quantities block.

```
samps <- rstan::extract(fit)
state_preds_new <- samps$y_new_pred
dim(state_preds_new)
```

```
## [1] 4000 14 50
```
Here's an example of what our forecasts look like for Wyoming. We'd expect this state to be a pretty firm Republican firewall state.

```
st_map <- unique(past_votes[,c('state','state_ind')])
st_map %>% filter(state == 'WY') -> wy_ind
year_vec <- c(sort(unique(past_votes$year)),2020,2024,2028)
wy_preds <- state_preds_new[,,wy_ind$state_ind]
wy_df <- data.frame(year = year_vec,
                   y = t(wy_preds)
```

```
wy_melt <- melt(wy_df,id.vars = 'year')
head(wy_melt)
```
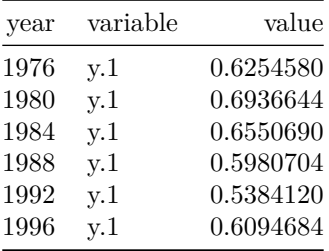

```
ggplot(wy_melt, aes(x = year, y = value, group = variable)) +
  geom_line(alpha = 0.03) + geom_hline(yintercept = 0.5, colour = 'red') +
  scale_x_continuous(breaks=year_vec) +
  theme_bw() +
 labs(title = 'Posterior draws for Wyoming Republican vote share') +
       xlab('Year') +
      ylab('Republican share of two-party vote')
```
Posterior draws for Wyoming Republican vote share

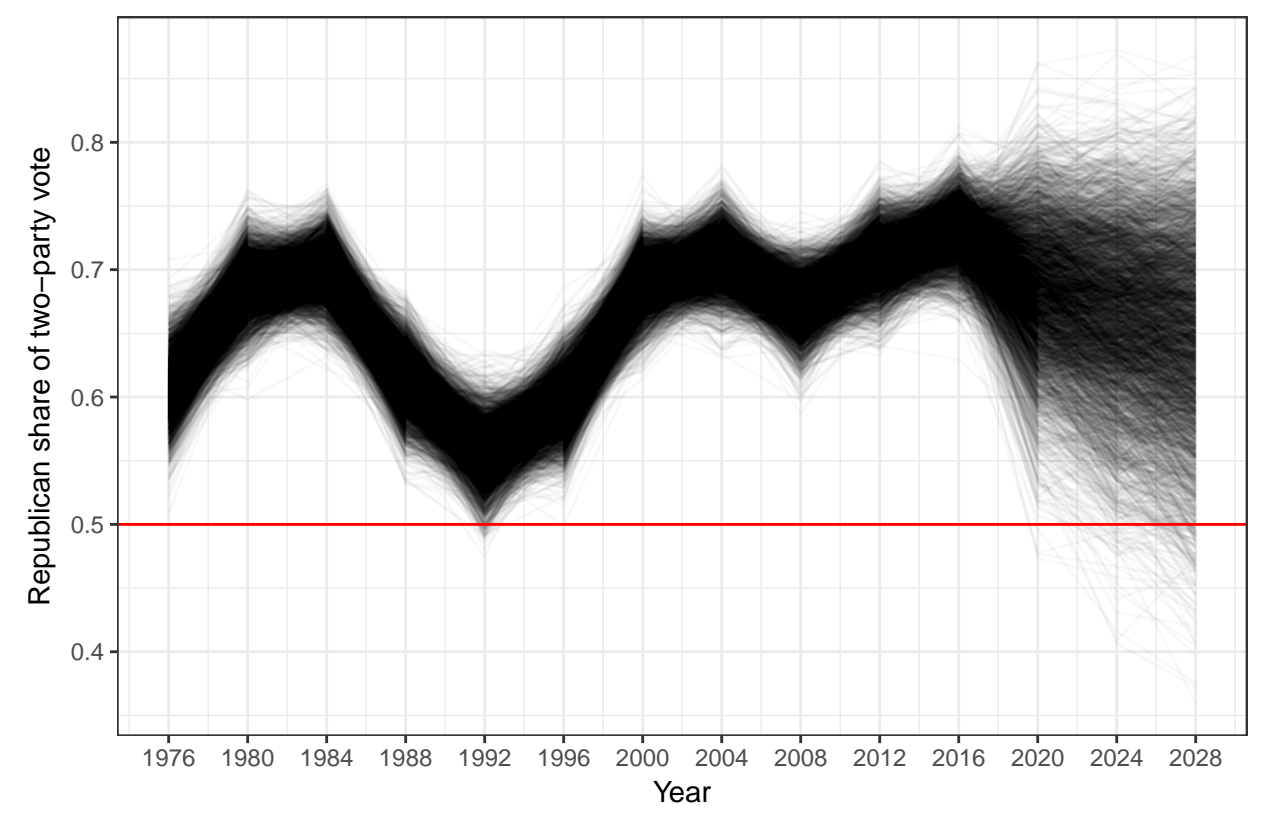

This comports with our intuition that Wyoming should be firmly Republican in 2020. The model's posterior mass on a Democratic win in Wyoming in 2020 is less than a percent:

dem\_win\_wy <- **data.frame**(year = year\_vec, pct\_prob\_dem\_win = **round**(100\***apply**(wy\_preds < 0.5,2,mean),2)) dem\_win\_wy %>% **filter**(year > 2016)

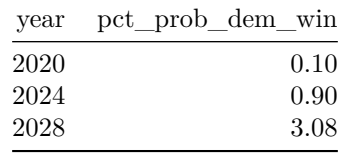

```
l_df <- list()
for (i in 1:50) {
  st_nm <- st_map %>% filter(state_ind == i)
  st_df <- state_preds_new[,,i]
  preds <- data.frame(year = year_vec,
                      y = t(st_d f)preds_melt <- melt(preds, id.vars = 'year')
 preds_melt$state = st_nm$state
 l_df[[i]] <- preds_melt
}
l_df <- bind_rows(l_df)
l_df <- l_df %>% left_join(state_region_map, by = 'state')
plts <- list()
for (nm_i in seq_along(region_names)) {
  region_nm <- region_names[nm_i]
  plts[[region_nm]] <- l_df %>% filter(region == region_nm) %>%
    ggplot(aes(x = year, y = value, group = variable)) +
    geom_line(alpha = 0.03) + geom_hline(yintercept = 0.5, colour = 'red') +
    scale_x_continuous(breaks=year_vec) +
    theme_bw() +
    labs(title = paste0('Republican vote share in ',region_nm,' region')) +
         xlab('Year') +
        ylab('Republican share of two-party vote') +
    theme(axis.text.x = element text(angle = 90, hjust = 1)) +
   facet_wrap(~ state)
}
```
Here're the forecasts for New England's states: plts[['New England']]

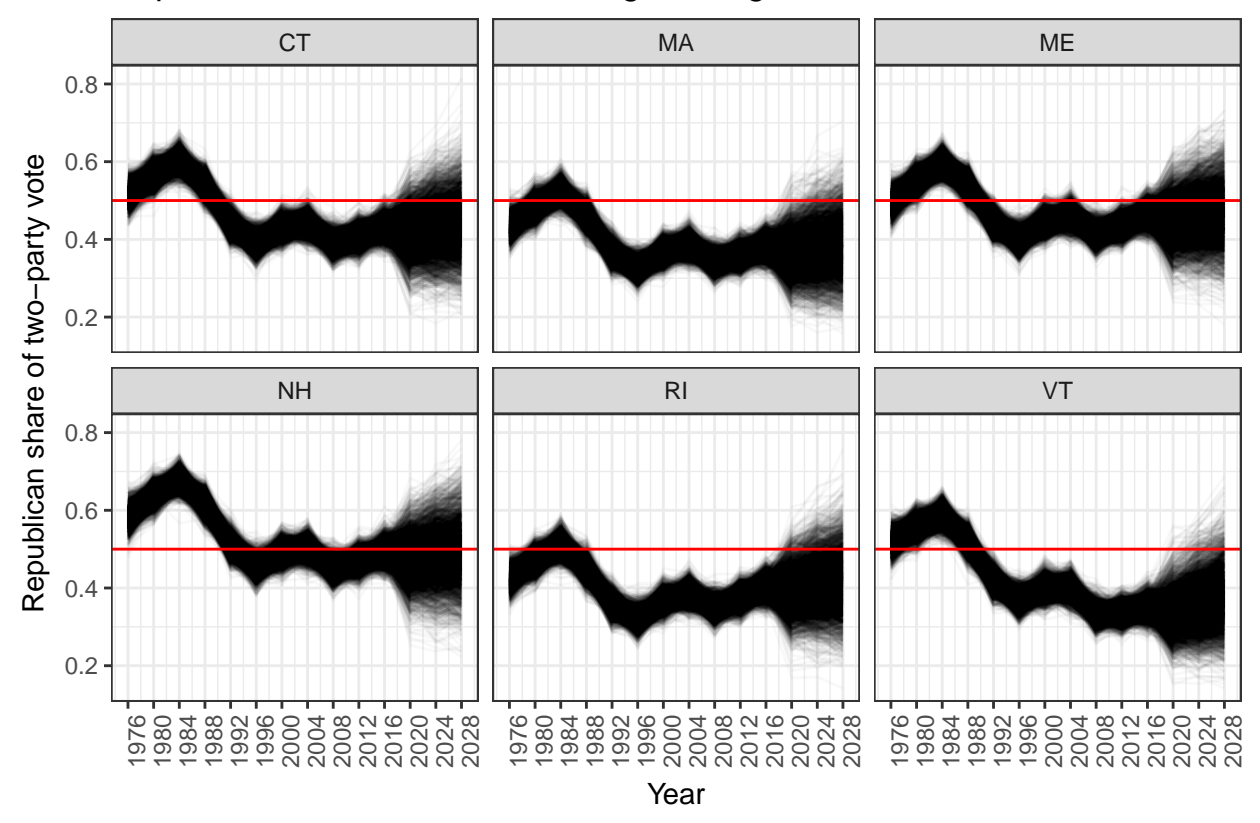

## Republican vote share in New England region

Here're the forecasts for the Mid-Atlantic states: plts[['Mid-Atlantic']]

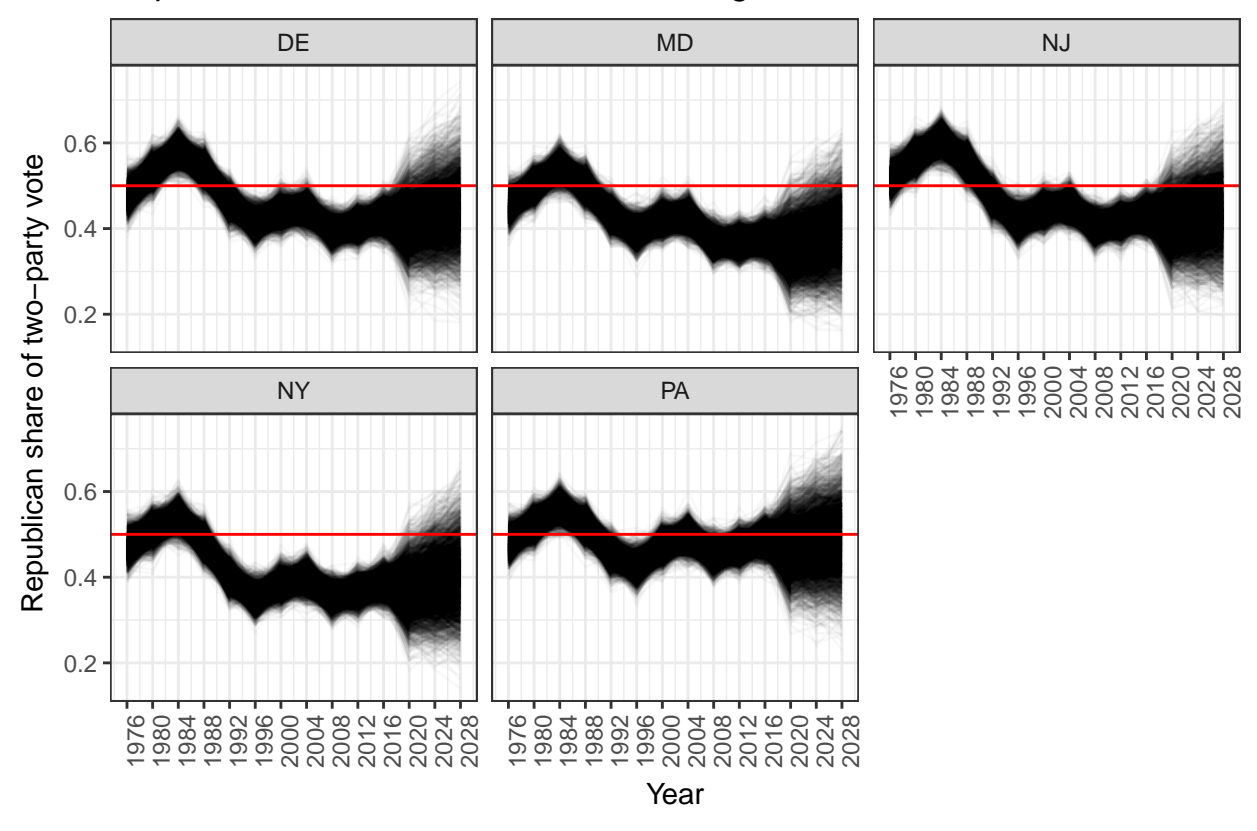

# Republican vote share in Mid−Atlantic region

And Midwest states:

plts[['Midwest']]

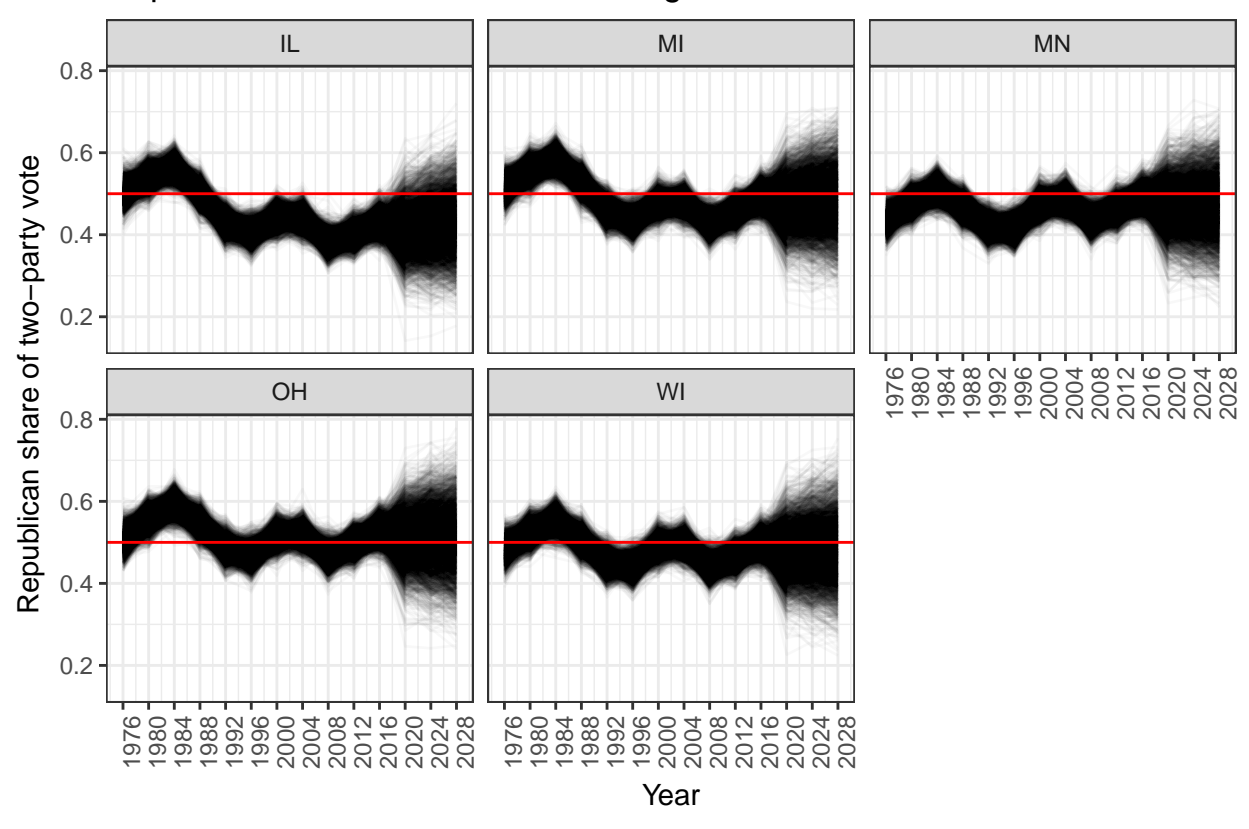

## Republican vote share in Midwest region

Making our way further west, West Coast states: plts[['West Coast']]

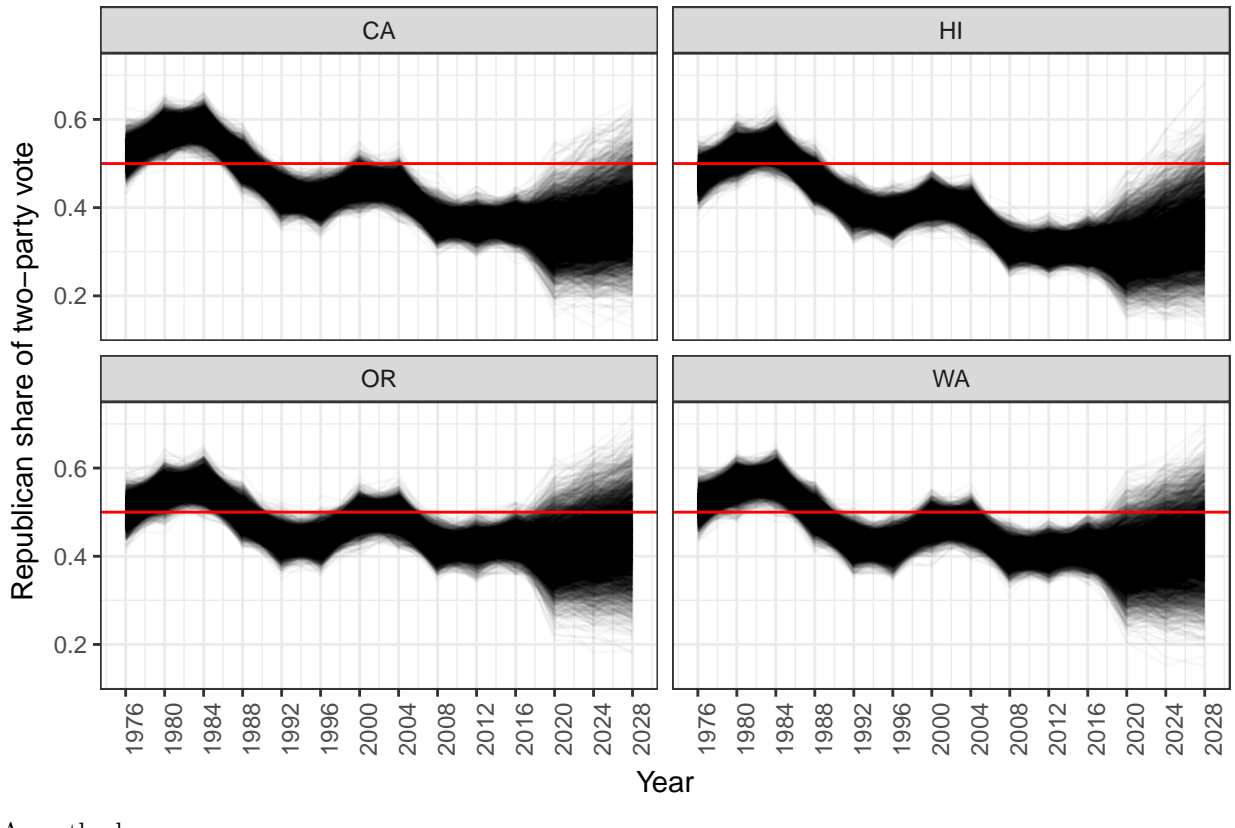

# Republican vote share in West Coast region

A southerly move:

plts[['Southwest']]

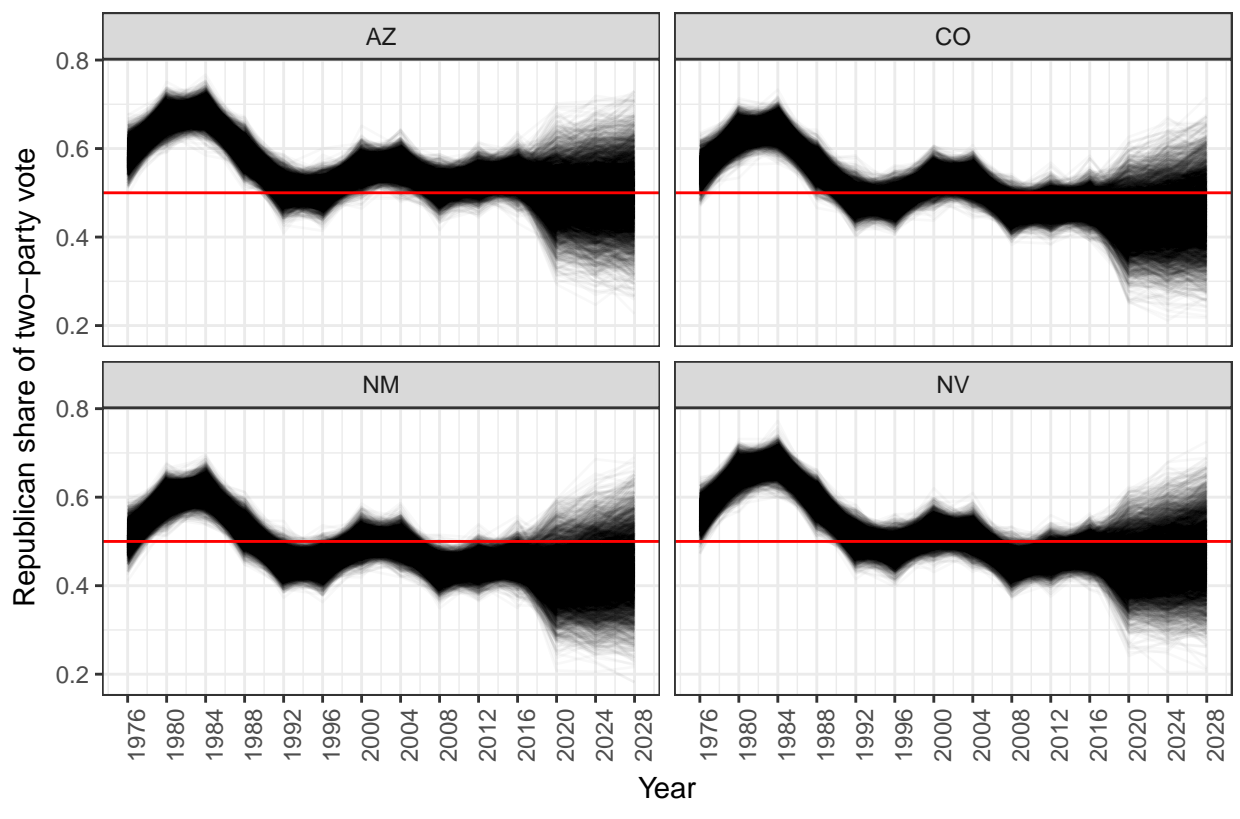

# Republican vote share in Southwest region

And onward to the Plains region: plts[['Plains']]

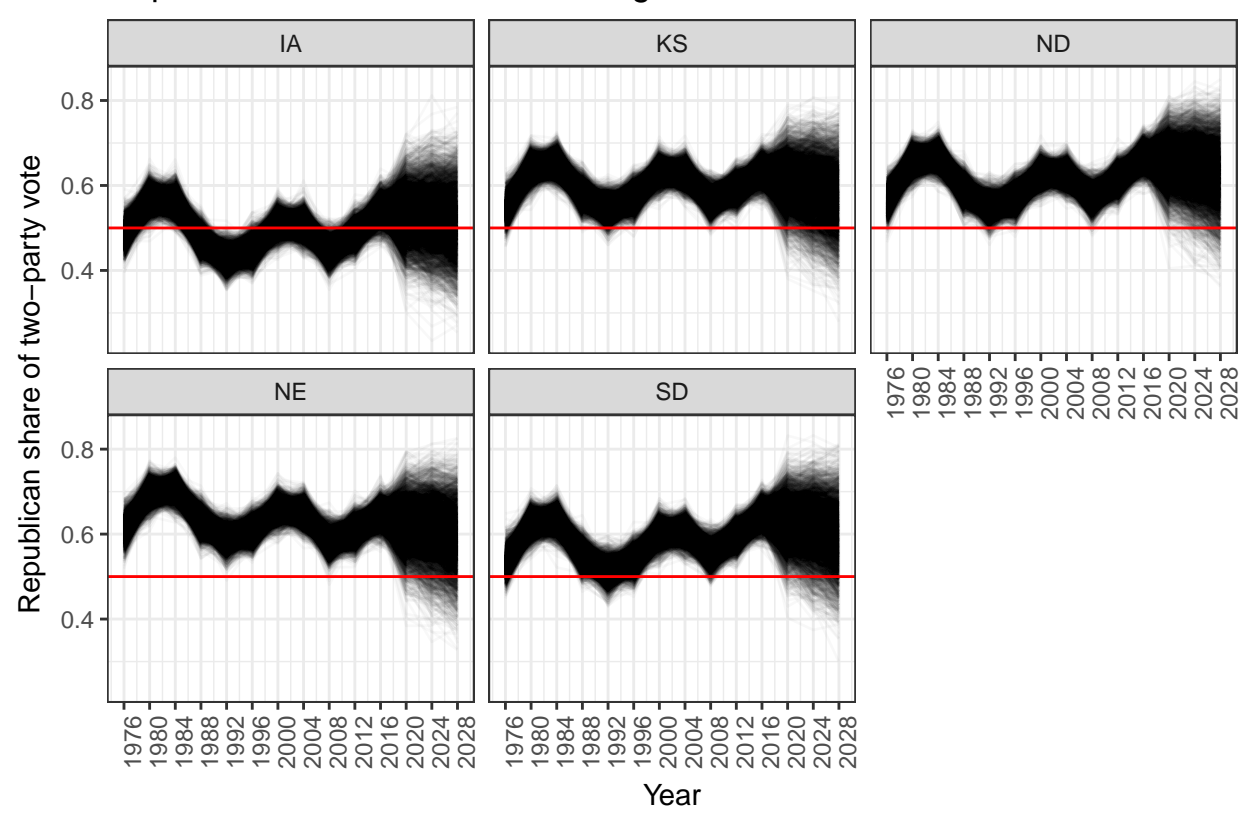

# Republican vote share in Plains region

Southern states:

plts[['Border South']]

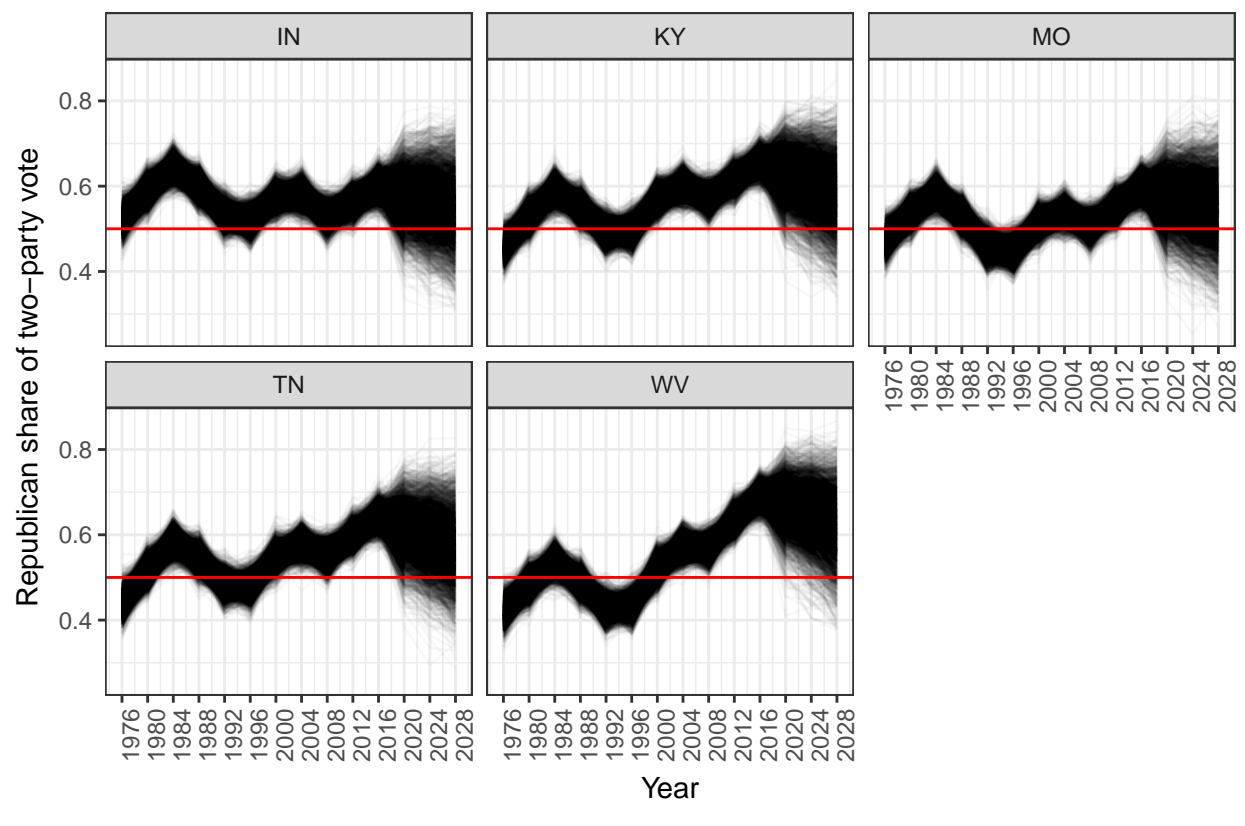

# Republican vote share in Border South region

More Southern states:

plts[['Outer South']]

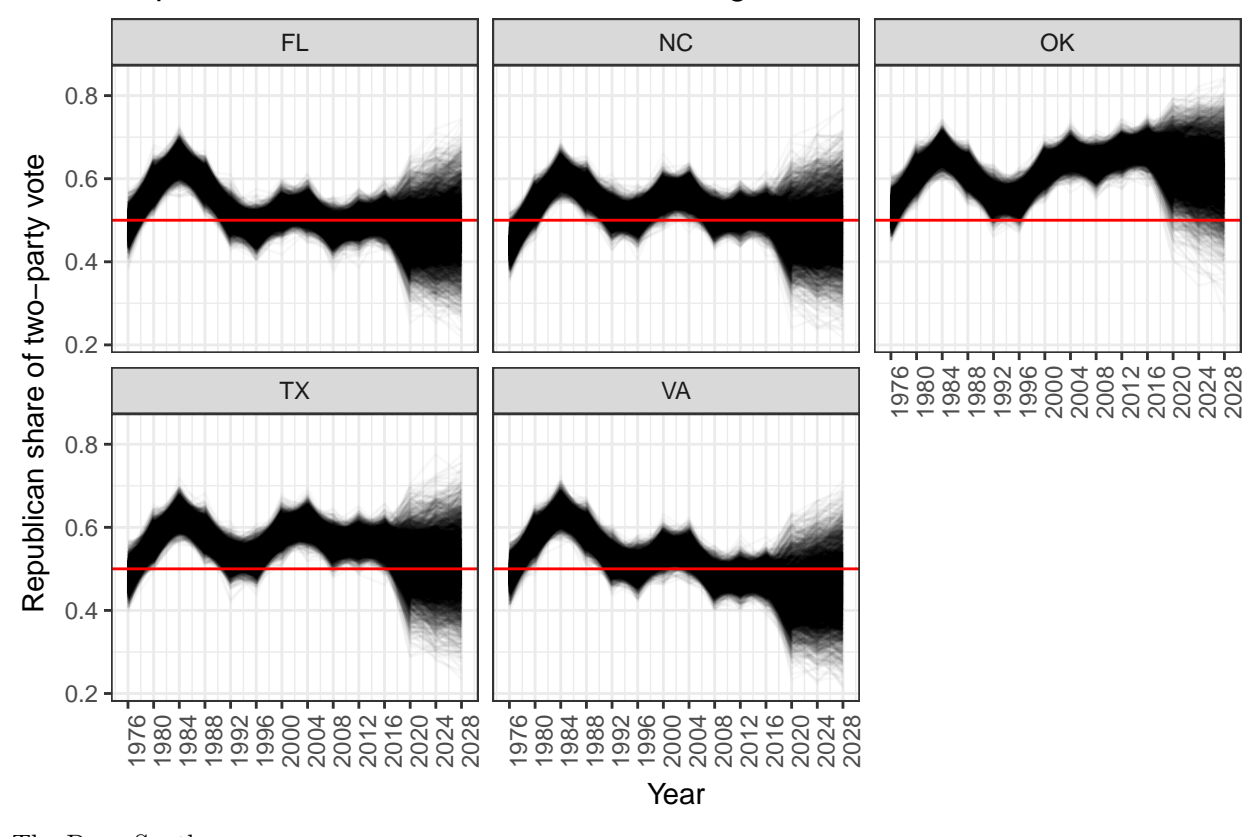

# Republican vote share in Outer South region

The Deep South: plts[['Deep South']]

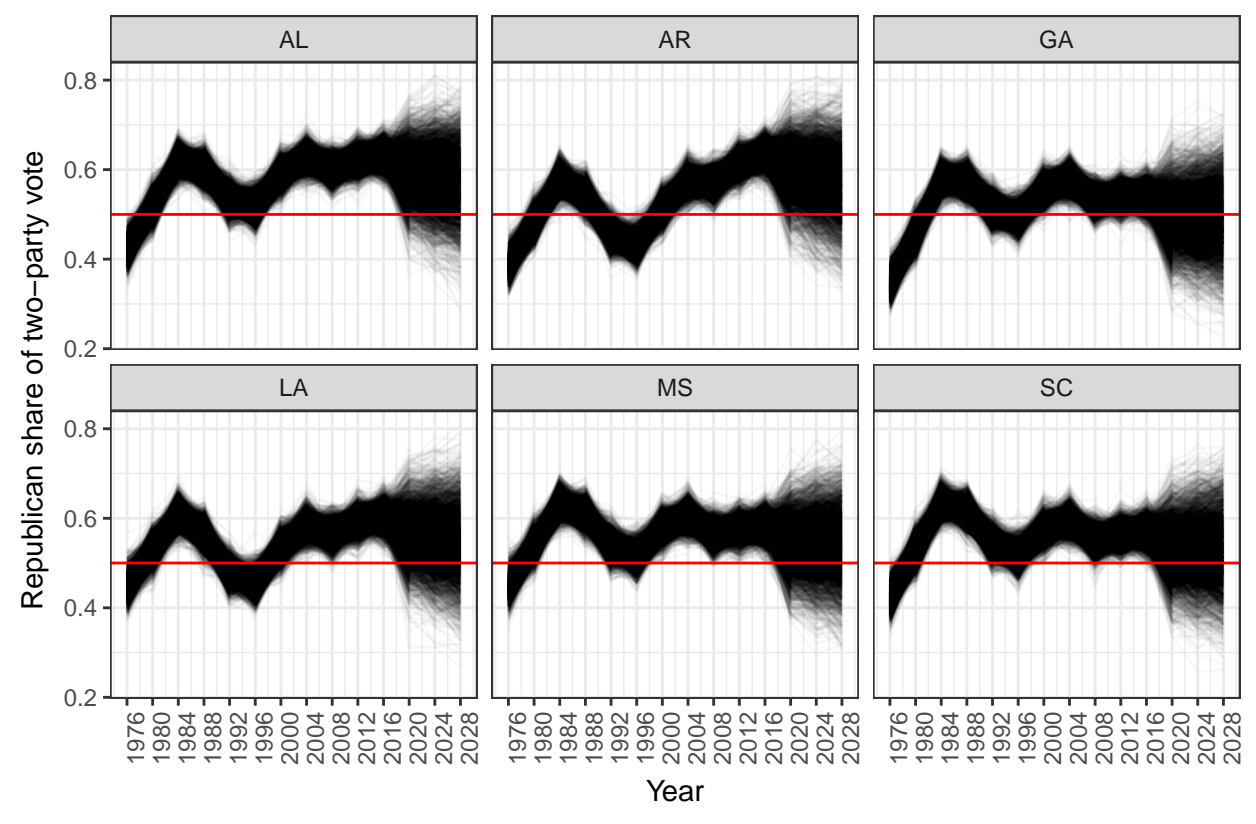

# Republican vote share in Deep South region

And, finally, the Mountain West: plts[['Mountain West']]

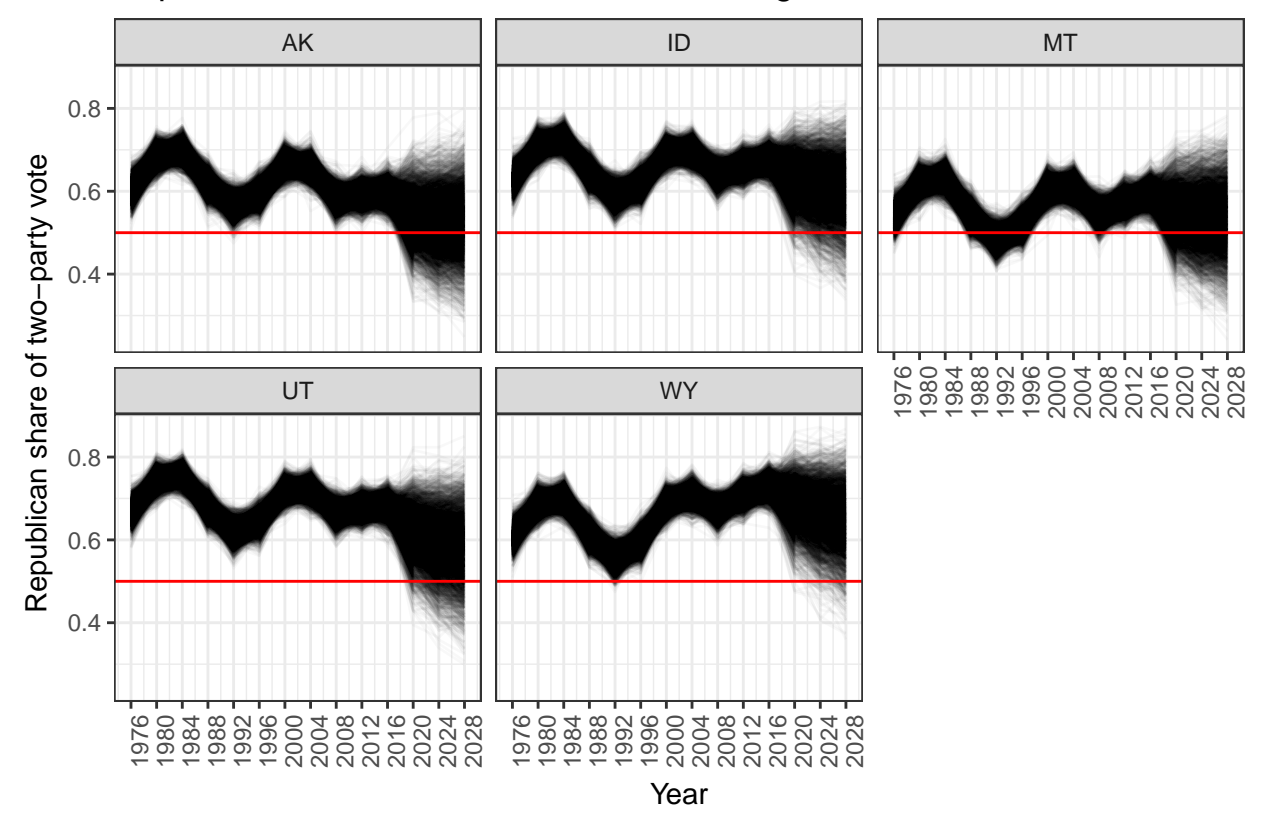

### Republican vote share in Mountain West region

## **Conclusion**

GPs are a flexible class of priors over random variables in probabilistic models. We can integrate Gaussian processes into Stan models easily using cov\_exp\_quad. The latent variable formulation of the GP is particularly useful when defining the GP prior over parameters that are weakly informed by the data.

## **REFERENCES**

Betancourt, M. J., and M. Girolami. 2013. "Hamiltonian Monte Carlo for Hierarchical Models." *ArXiv E-Prints*, December.

Cramér, Harald, and M Ross Leadbetter. 2004. *Stationary and Related Stochastic Processes: Sample Function Properties and Their Applications*. Courier Corporation.

Ferrari, Silvia, and Francisco Cribari-Neto. 2004. "Beta Regression for Modelling Rates and Proportions." *Journal of Applied Statistics* 31 (7). Taylor & Francis: 799–815.

Rasmussen, Carl Edward, and Christopher KI Williams. 2005. *Gaussian Processes for Machine Learning*. The MIT Press.

Stein, Michael L. 2012. *Interpolation of Spatial Data: Some Theory for Kriging*. Springer Science & Business Media.